**<http://www.cs.ubc.ca/~tmm/talks.html#vad21biomedvis> @tamaramunzner**

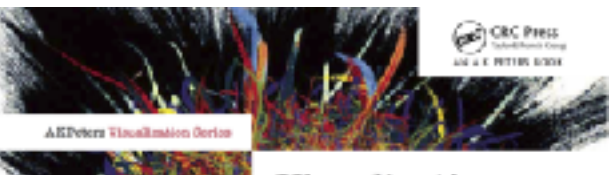

#### Visualization Analysis & Design

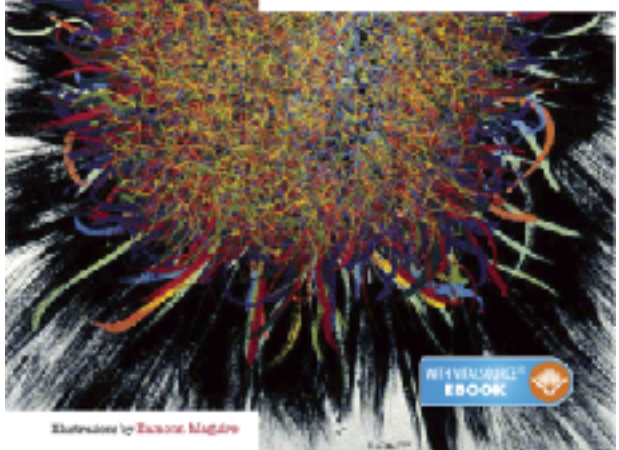

# **DESIGNING**<br>for PEOPLE CAIDA

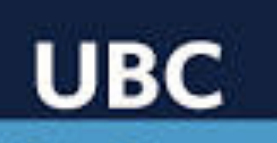

**Data Science Institute** 

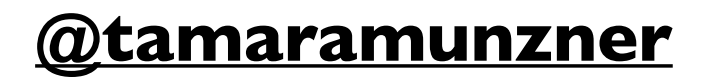

# Visualization Analysis & Design

### **Tamara Munzner**

### Department of Computer Science University of British Columbia

*Bio+Med+Vis Spring School May 19 2021, virtual*

### Visualization: definition & motivation

- human in the loop needs the details & no trusted automatic solution exists
	- –doesn't know exactly what questions to ask in advance
	- –exploratory data analysis
	- *speed up* through human-in-the-loop visual data analysis –present known results to others
	- –stepping stone towards automation
		- –before model creation to provide understanding
		- –during algorithm creation to refine, debug, set parameters
		- –before or during deployment to build trust and monitor

**Computer-based visualization systems provide visual representations of datasets**  designed to help people **f**arry out tasks more effectively.

### <sup>2</sup> **<http://www.cs.ubc.ca/~tmm/talks.html#vad21biomedvis>**

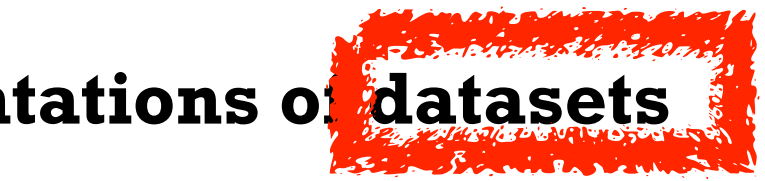

**Visualization is suitable when there is a need to augment human capabilities rather than replace people with computational decision-making methods.** 

> more at: Visualization Analysis and Design. Munzner. CRC Press, 2014.

## Why analyze?

- imposes a structure on huge design space
	- –scaffold to help you think systematically about choices
	- –analyzing existing as stepping stone to designing new

*[SpaceTree: Supporting Exploration in Large Node Link Tree, Design Evolution and Empirical Evaluation. Grosjean, Plaisant, and Bederson.* 

### SpaceTree

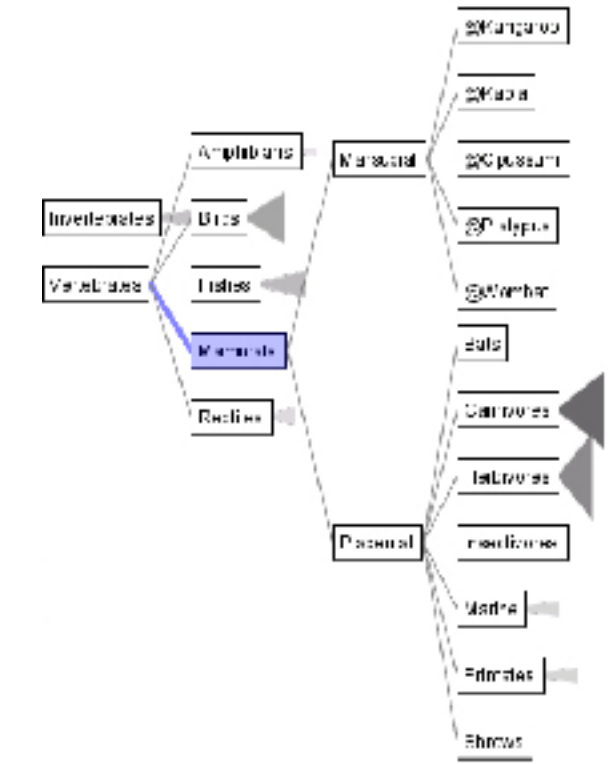

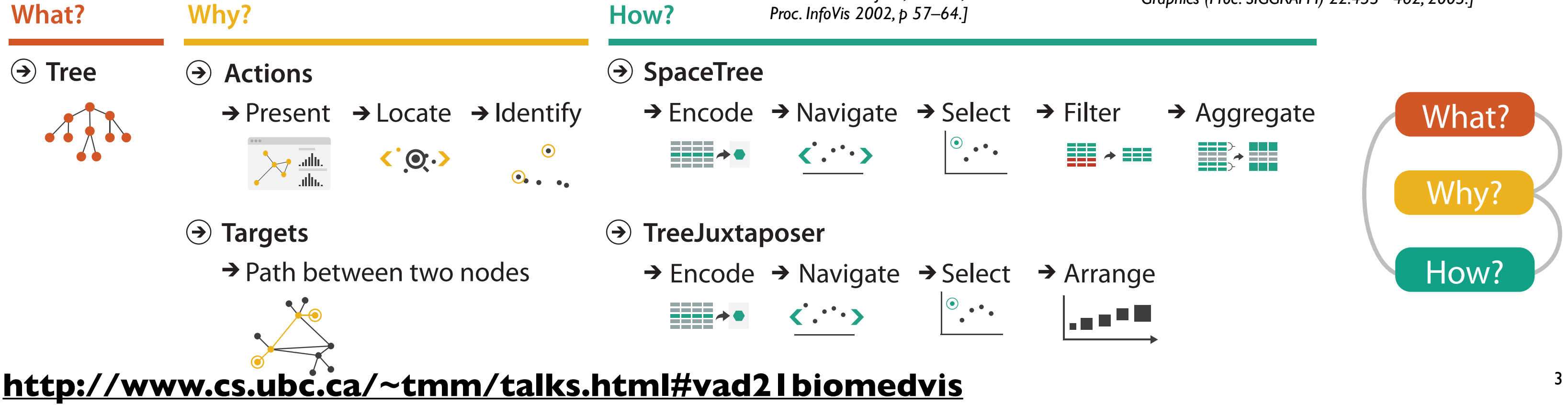

*[TreeJuxtaposer: Scalable Tree Comparison Using Focus+Context With Guaranteed Visibility. ACM Trans. on Graphics (Proc. SIGGRAPH) 22:453– 462, 2003.]*

### TreeJuxtaposer

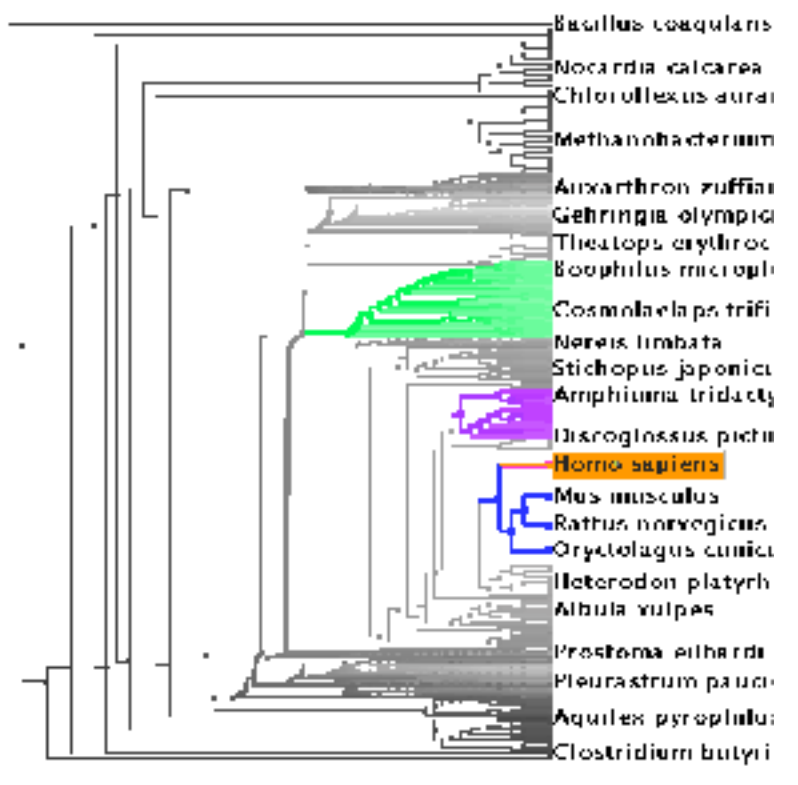

### Analysis framework: Four levels, three questions

- *• domain* situation
	- –who are the target users?
- *• abstraction*
	- –translate from specifics of domain to vocabulary of vis

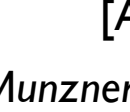

- **what** is shown? **data abstraction**
- **why** is the user looking at it? **task abstraction**
- *• idiom*
	- **how** is it shown?
		- **visual encoding idiom**: how to draw
		- **interaction idiom**: how to manipulate
- *• algorithm*
	- –efficient computation

### <sup>4</sup> **<http://www.cs.ubc.ca/~tmm/talks.html#vad21biomedvis>**

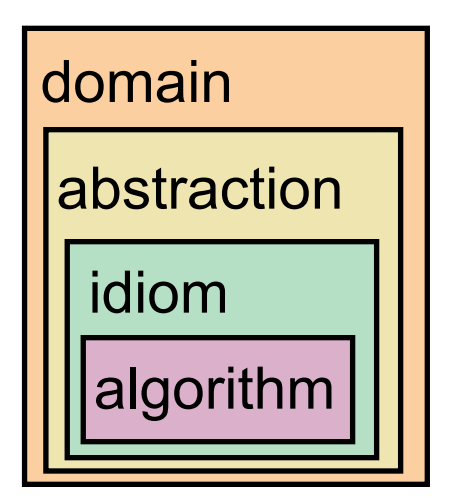

[A Nested Model of Visualization Design and Validation. *Munzner. IEEE TVCG 15(6):921-928, 2009 (Proc. InfoVis 2009). ]*

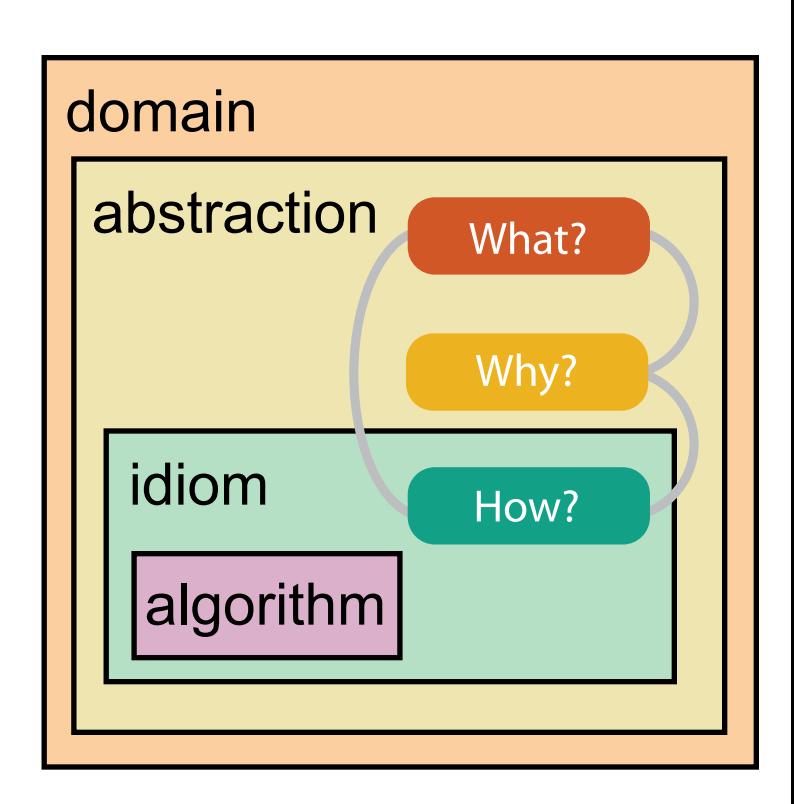

[A Multi-Level Typology of Abstract Visualization Tasks *Brehmer and Munzner. IEEE TVCG 19(12):2376-2385, 2013 (Proc. InfoVis 2013). ]*

### Why is validation difficult?

• different ways to get it wrong at each level

**Domain situation** You misunderstood their needs

### <sup>5</sup> **<http://www.cs.ubc.ca/~tmm/talks.html#vad21biomedvis>**

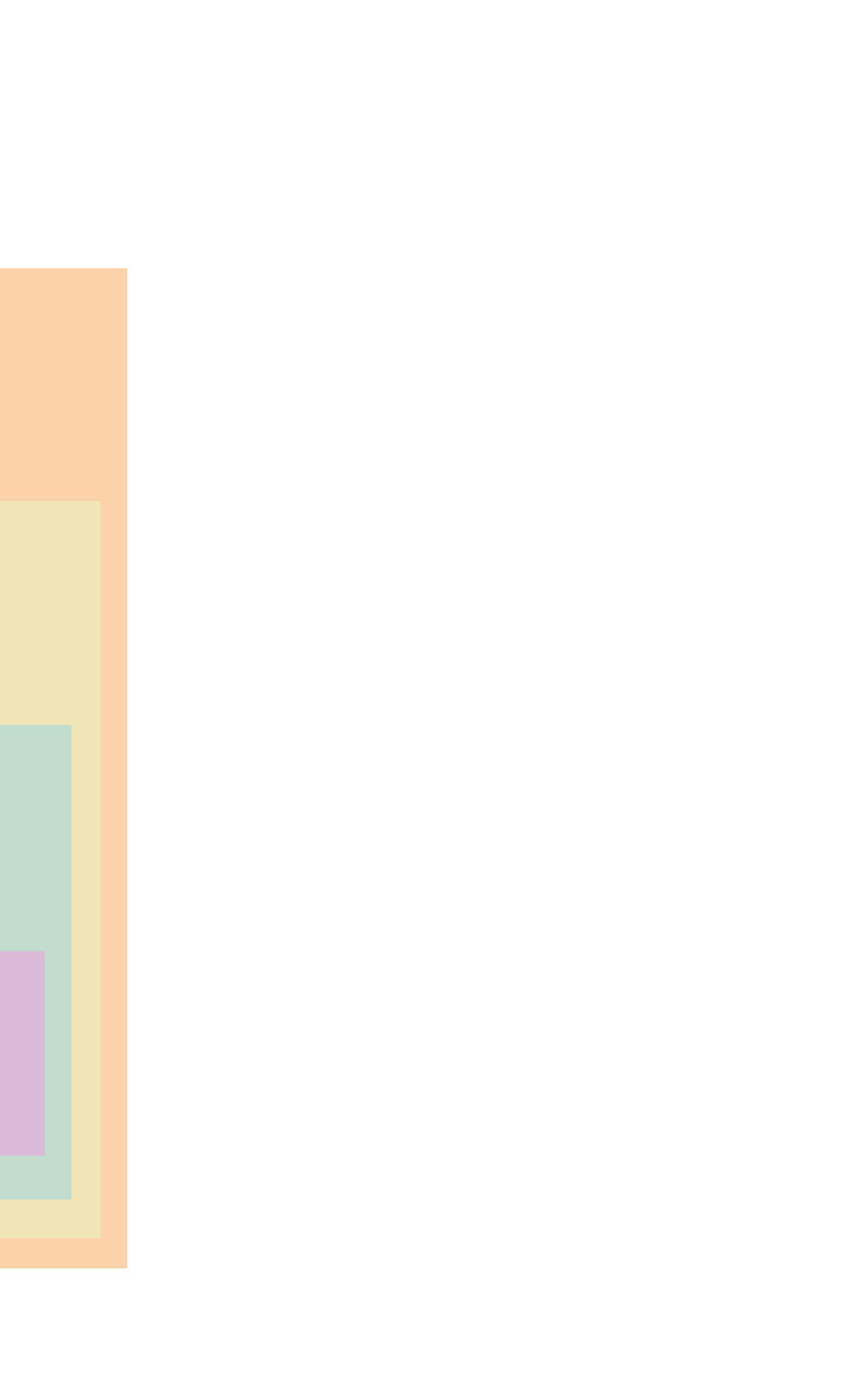

**Algorithm**  $W^{\vee}$ Your code is too slow

You're showing them the wrong thing **Data/task abstraction**

**Visual encoding/interaction idiom** The way you show it doesn't work

### **<http://www.cs.ubc.ca/~tmm/talks.html#vad21biomedvis>** <sup>6</sup>

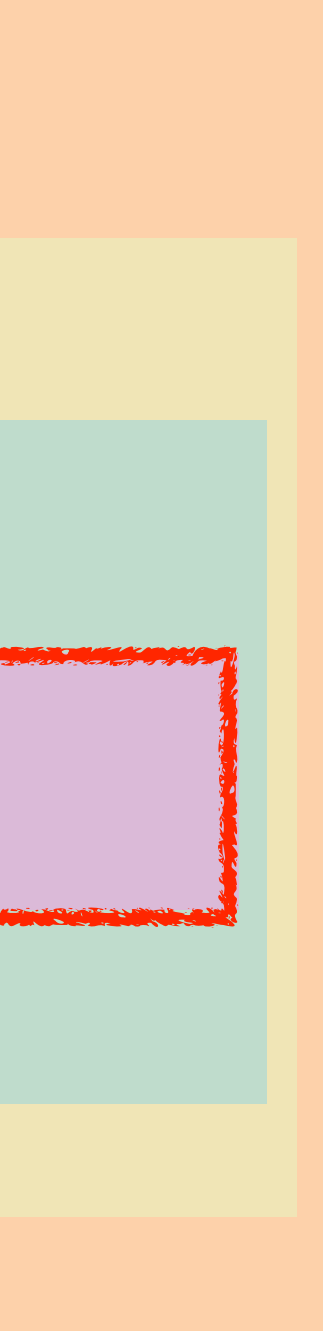

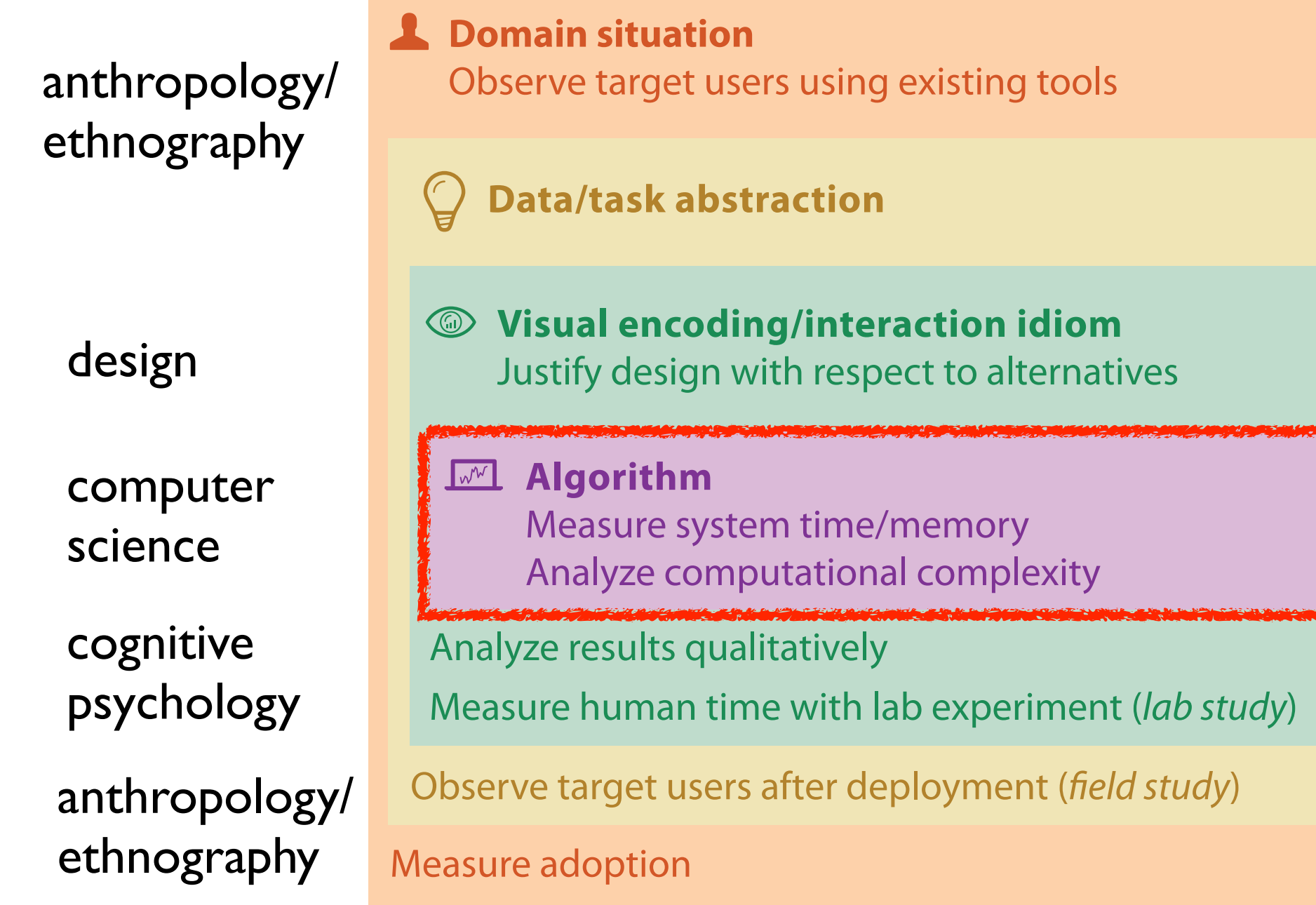

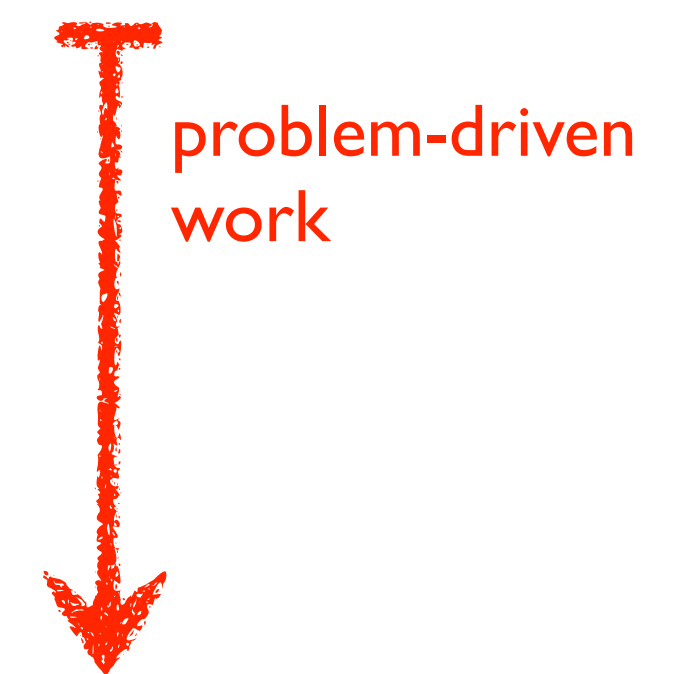

technique-driven work

[A Nested Model of Visualization Design and Validation. Munzner. IEEE TVCG 15(6):921-928, 2009 (Proc. InfoVis 2009). ]

## Why is validation difficult?

• solution: use methods from different fields at each level

#### **Dataset Availability** <sup>7</sup> **<http://www.cs.ubc.ca/~tmm/talks.html#vad21biomedvis>**

#### **butes**

**ypes** 

Diverging

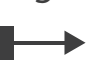

 $\rightarrow$  Dynamic

 $\begin{array}{c} \bullet \bullet \bullet \end{array} \bullet \begin{array}{c} \bullet \\ \bullet \end{array} \rightarrow$ 

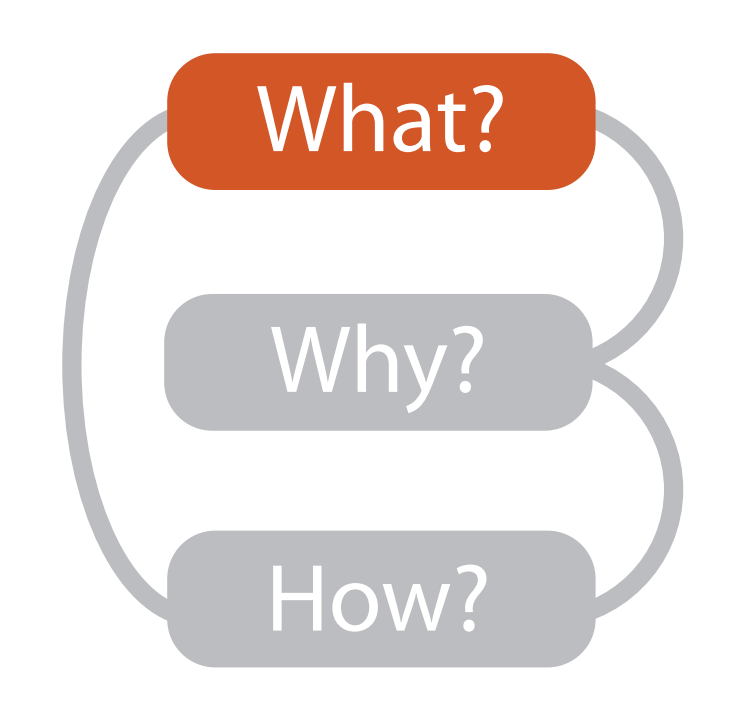

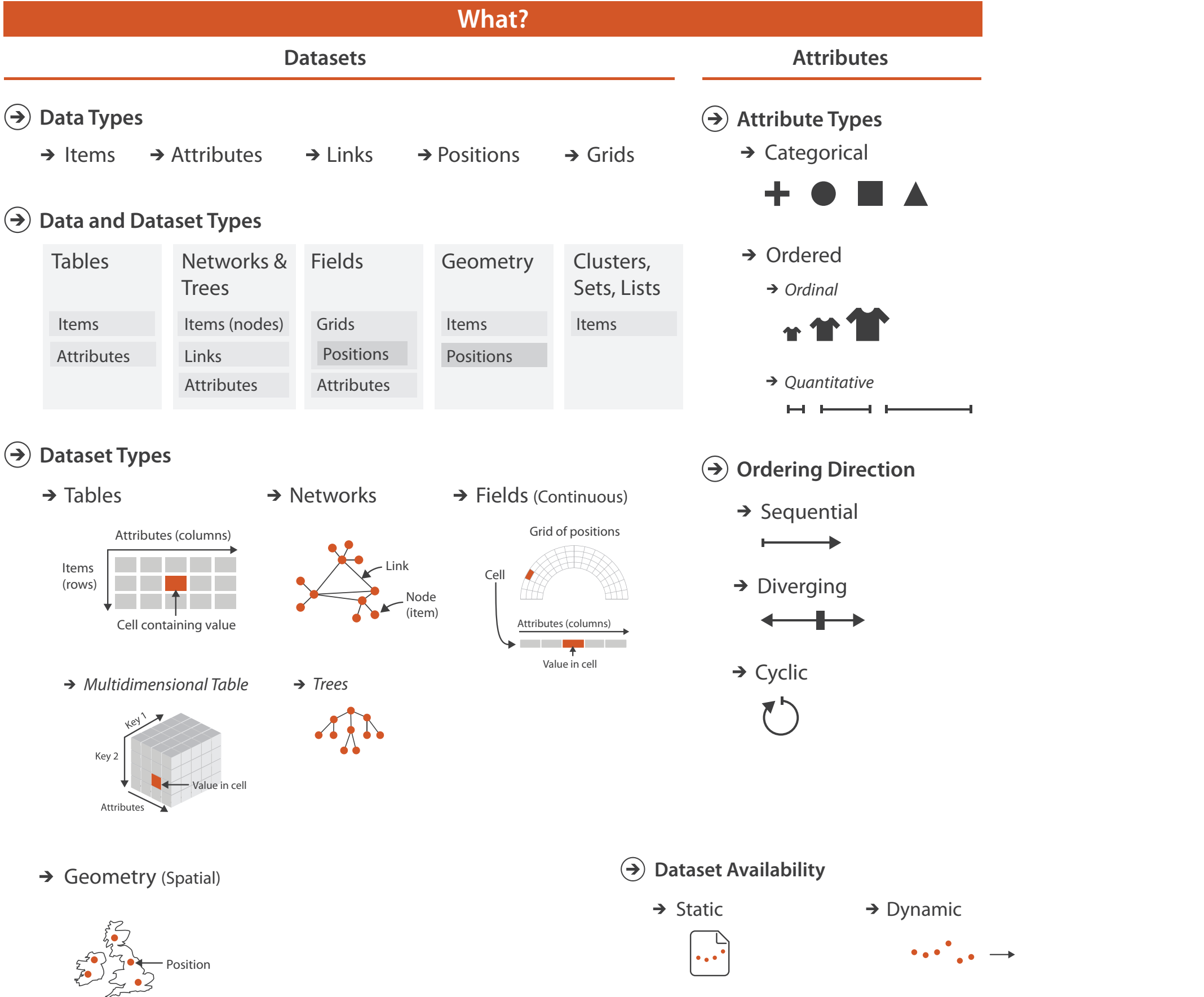

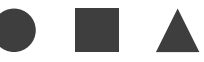

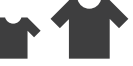

tative

 $\overline{\phantom{a}}$ 

#### **Direction**

ial

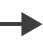

### Types: Datasets and data

<sup>8</sup> **<http://www.cs.ubc.ca/~tmm/talks.html#vad21biomedvis>**

#### **Dataset Types Dataset Types**  $\rightarrow$

 $\rightarrow$ 

Value in cell

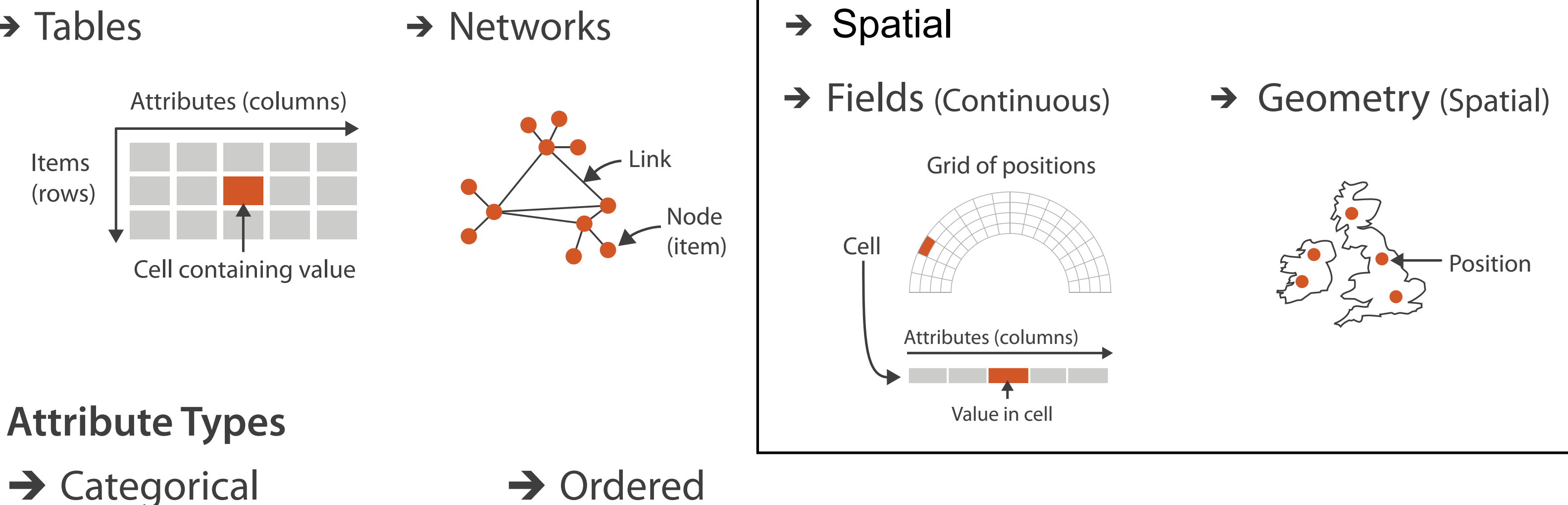

 $\rightarrow$  Ordinal

**→ Quantitative** 

Value in cell

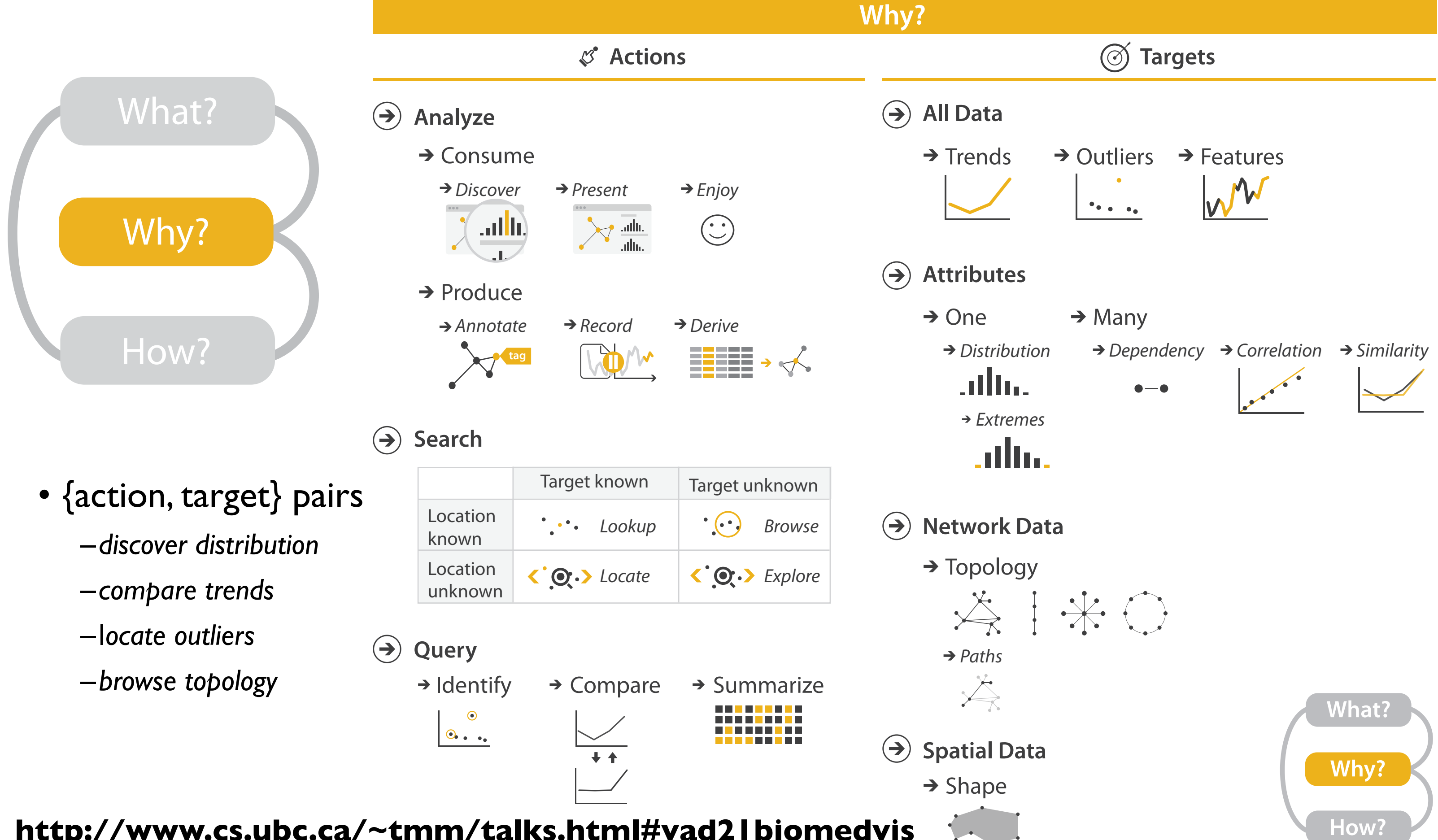

**<http://www.cs.ubc.ca/~tmm/talks.html#vad21biomedvis>**

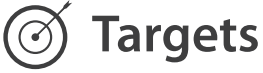

## Actions: Analyze, Query

- analyze
	- consume
		- discover vs present
			- aka explore vs explain
		- enjoy
			- aka casual, social
	- produce
		- annotate, record, derive
- query
	- how much data matters?
		- one, some, all
- independent choices
	- analyze, query, (search)

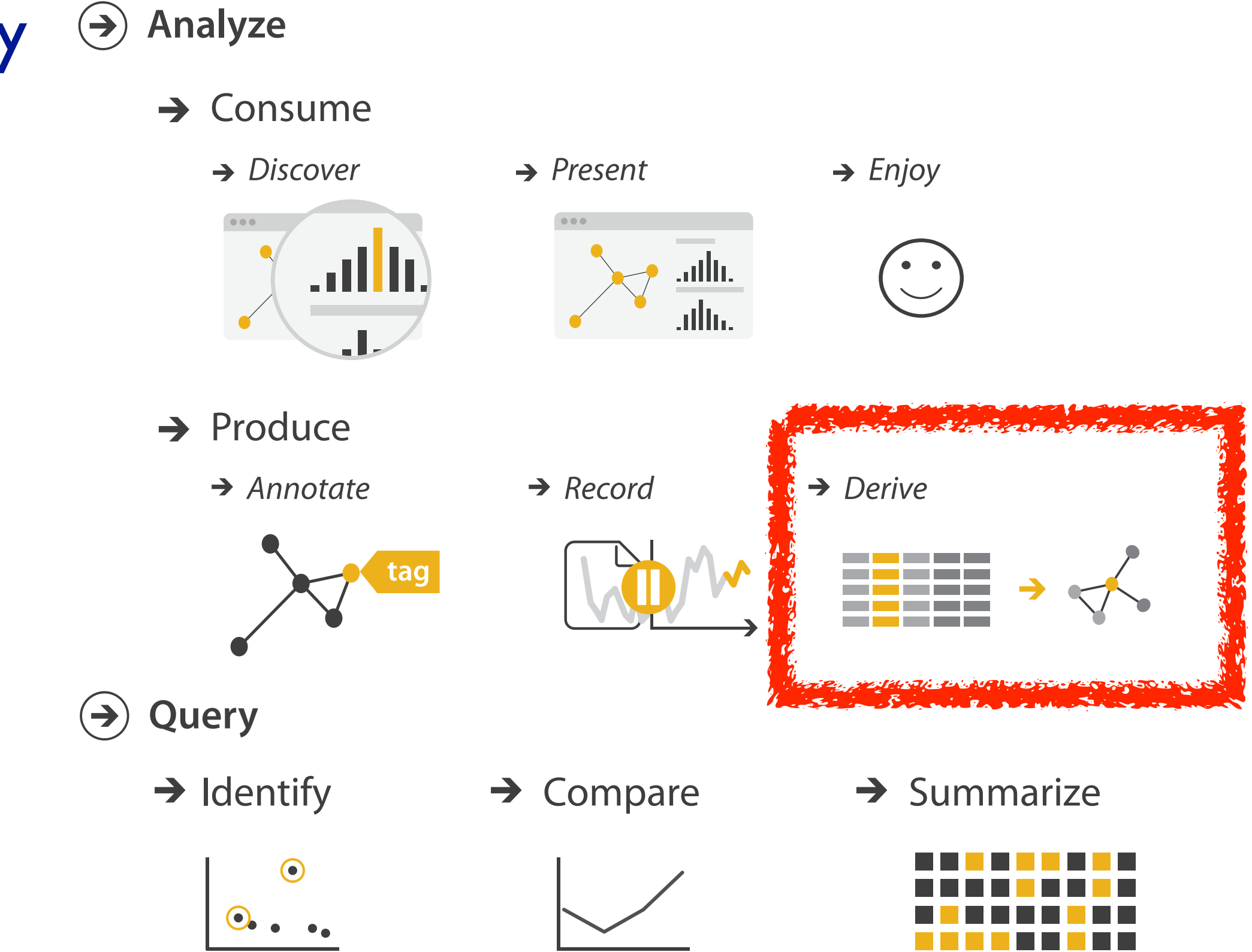

<u>vuudin</u> **<http://www.cs.ubc.ca/~tmm/talks.html#vad21biomedvis>**

*Lookup*

 $+$   $+$ 

### Derive: Crucial Design Choice

- don't just draw what you're given!
	- –decide what the right thing to show is
	- –create it with a series of transformations from the original dataset –draw that
- one of the four major strategies for handling complexity

### <sup>11</sup> **<http://www.cs.ubc.ca/~tmm/talks.html#vad21biomedvis>**

### Original Data

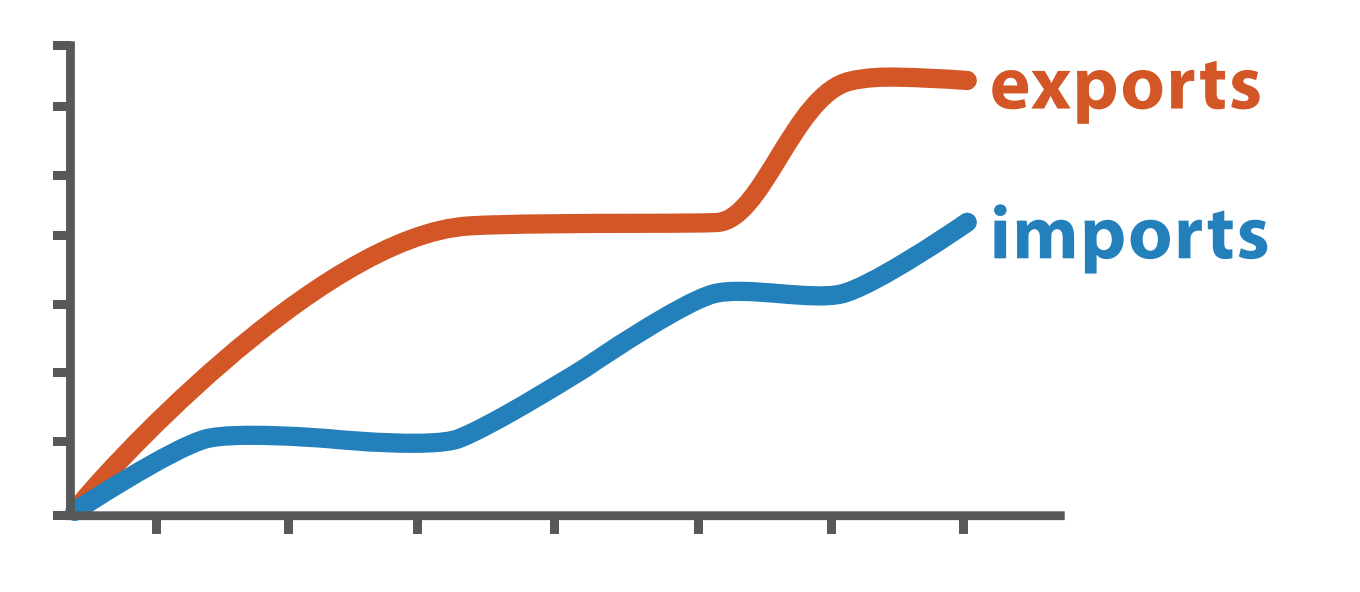

### Derived Data

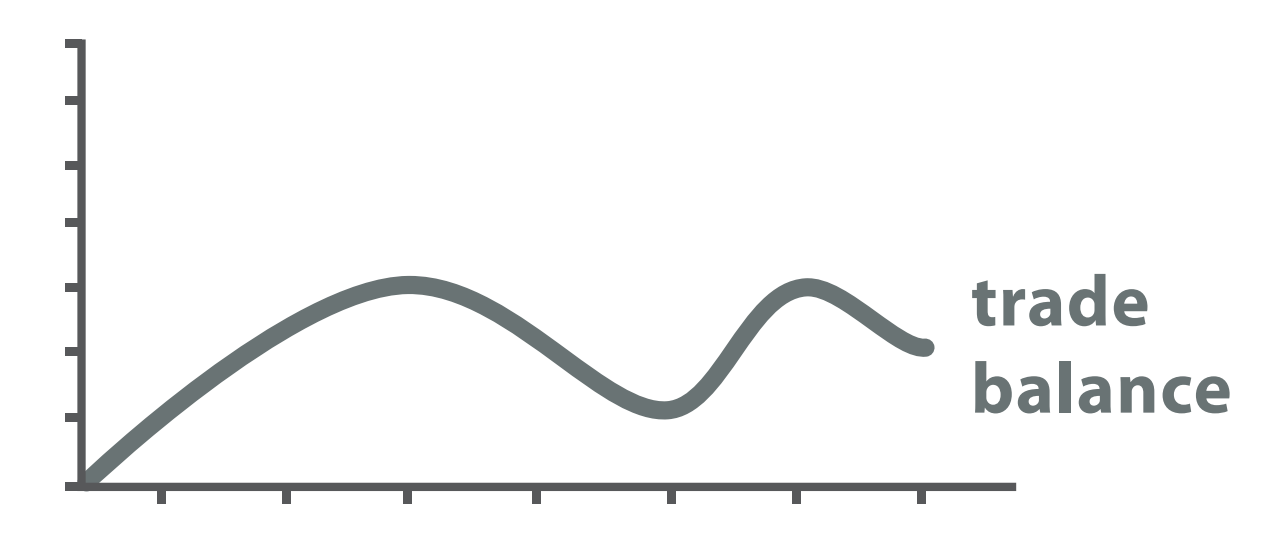

*trade balance = exports* −*imports*

### Analysis example: Derive one attribute

*[Using Strahler numbers for real time visual exploration of huge graphs. Auber. Proc. Intl. Conf. Computer Vision and Graphics, pp. 56–69, 2002.]*

- Strahler number
	- centrality metric for trees/networks
	- derived quantitative attribute
	- draw top 5K of 500K for good skeleton

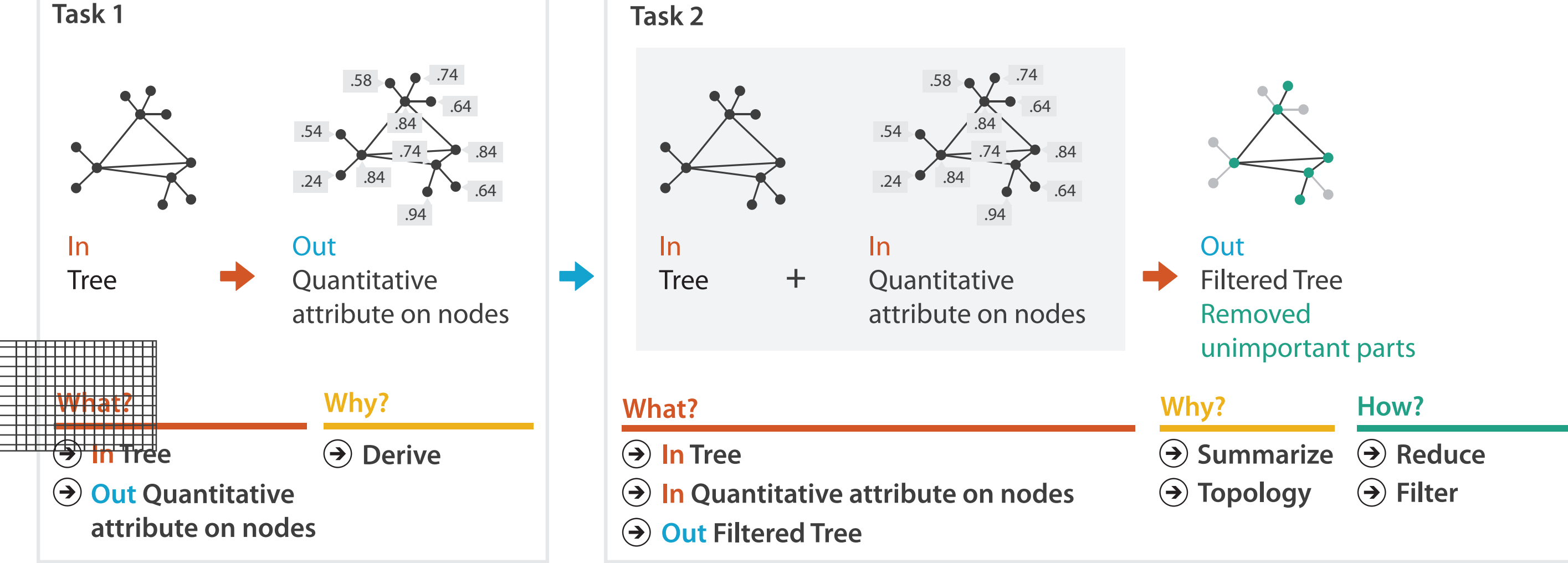

**<http://www.cs.ubc.ca/~tmm/talks.html#vad21biomedvis>**

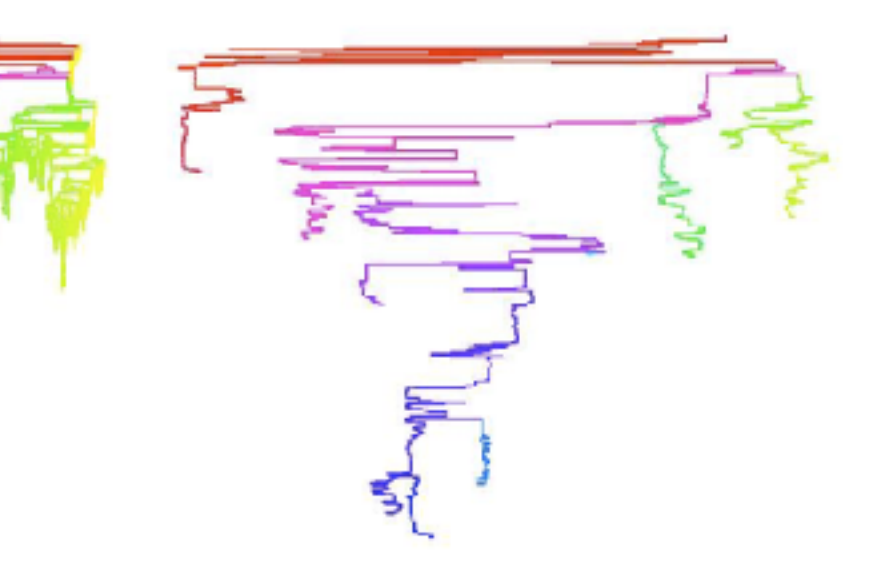

**Targets Why?**

#### **All Data**  $\rightarrow$

 $\rightarrow$ 

**Attributes**  $\rightarrow$ 

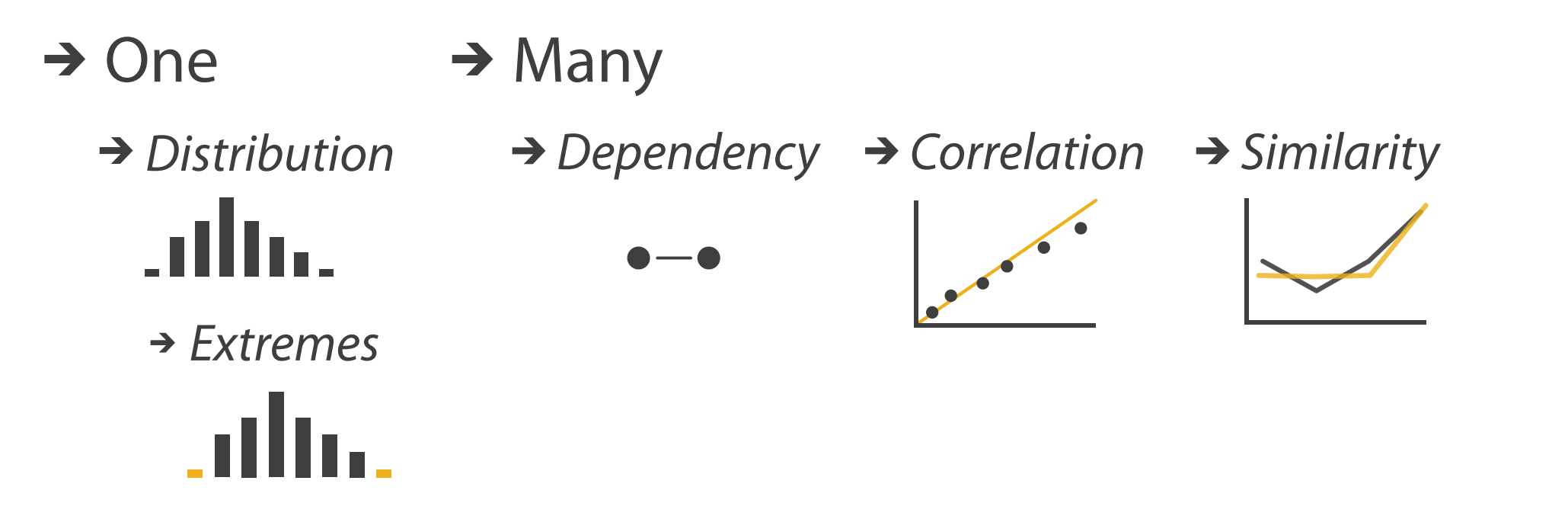

<http://www.cs.ubc.ca/~tmm/talks.html#vad21biomedvis>

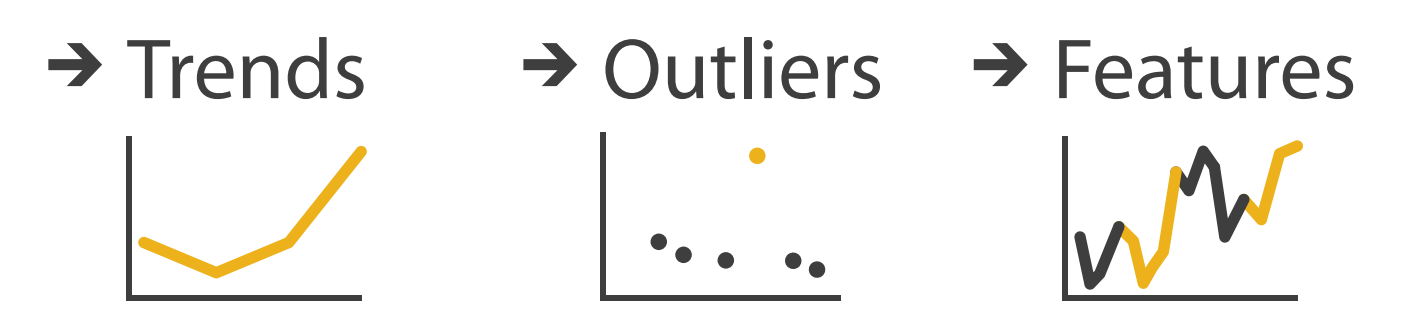

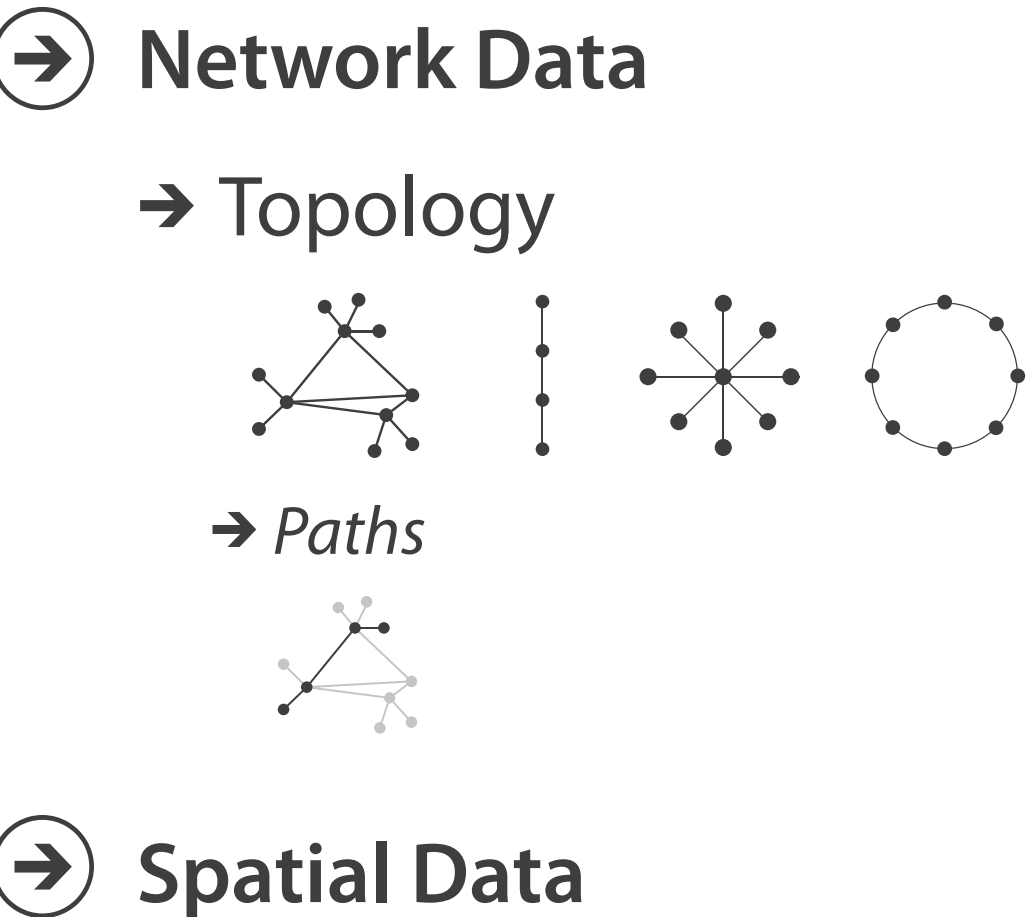

 $\rightarrow$  Shape

**How?**

<sup>14</sup> **<http://www.cs.ubc.ca/~tmm/talks.html#vad21biomedvis>** Shape //www.cs.ubc.ca/~tmm/tall

**How?**

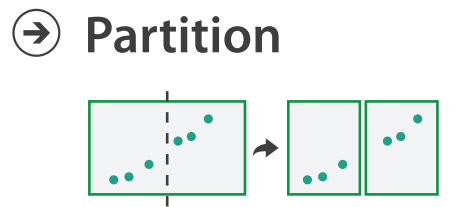

**Aggregate**

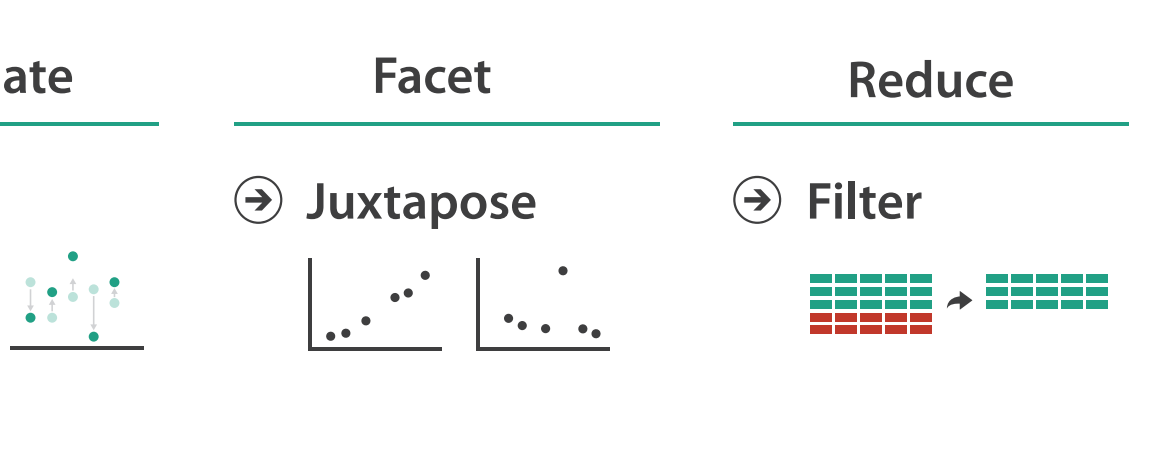

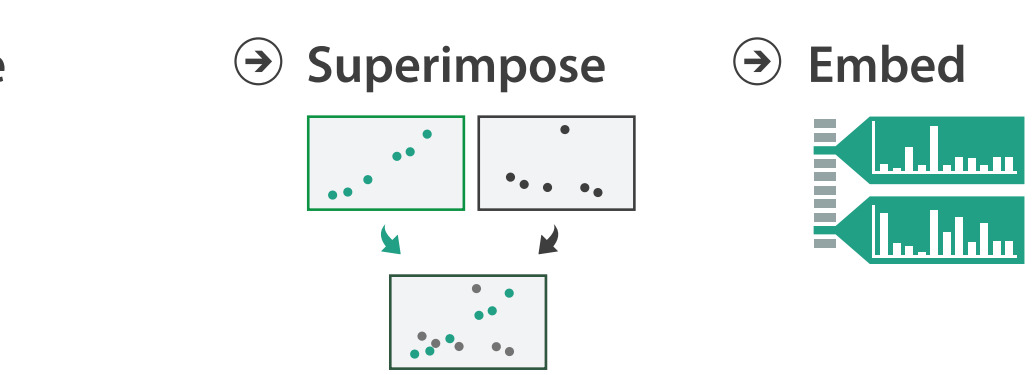

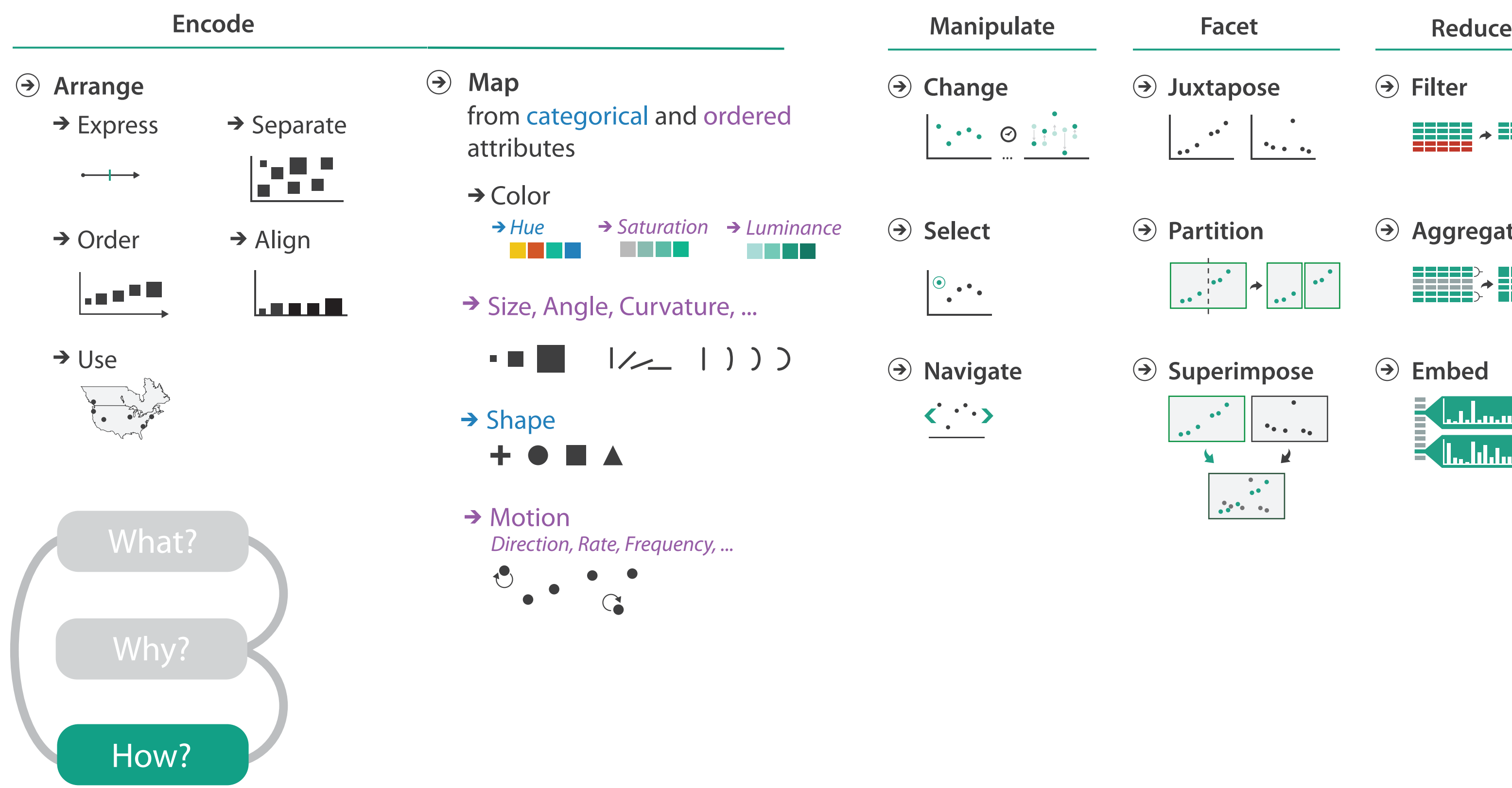

### **How?**

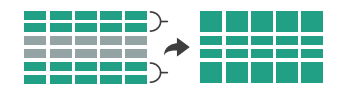

### How to encode: Arrange space, map channels

**Encode Manuface Reduce Reduce Reduce Reduce Reduce Reduce Reduce Reduce Reduce Reduce** 

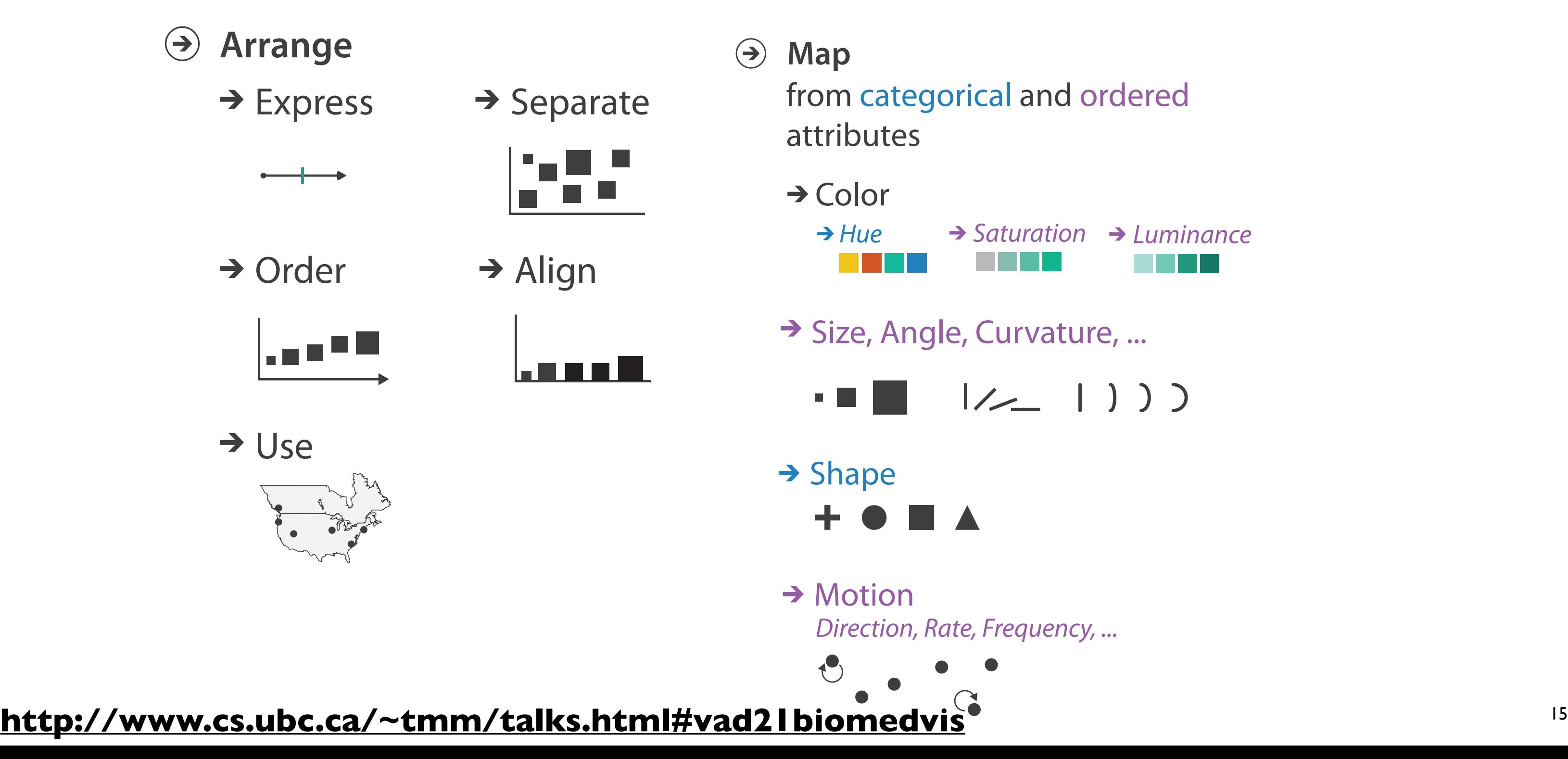

## Definitions: Marks and channels

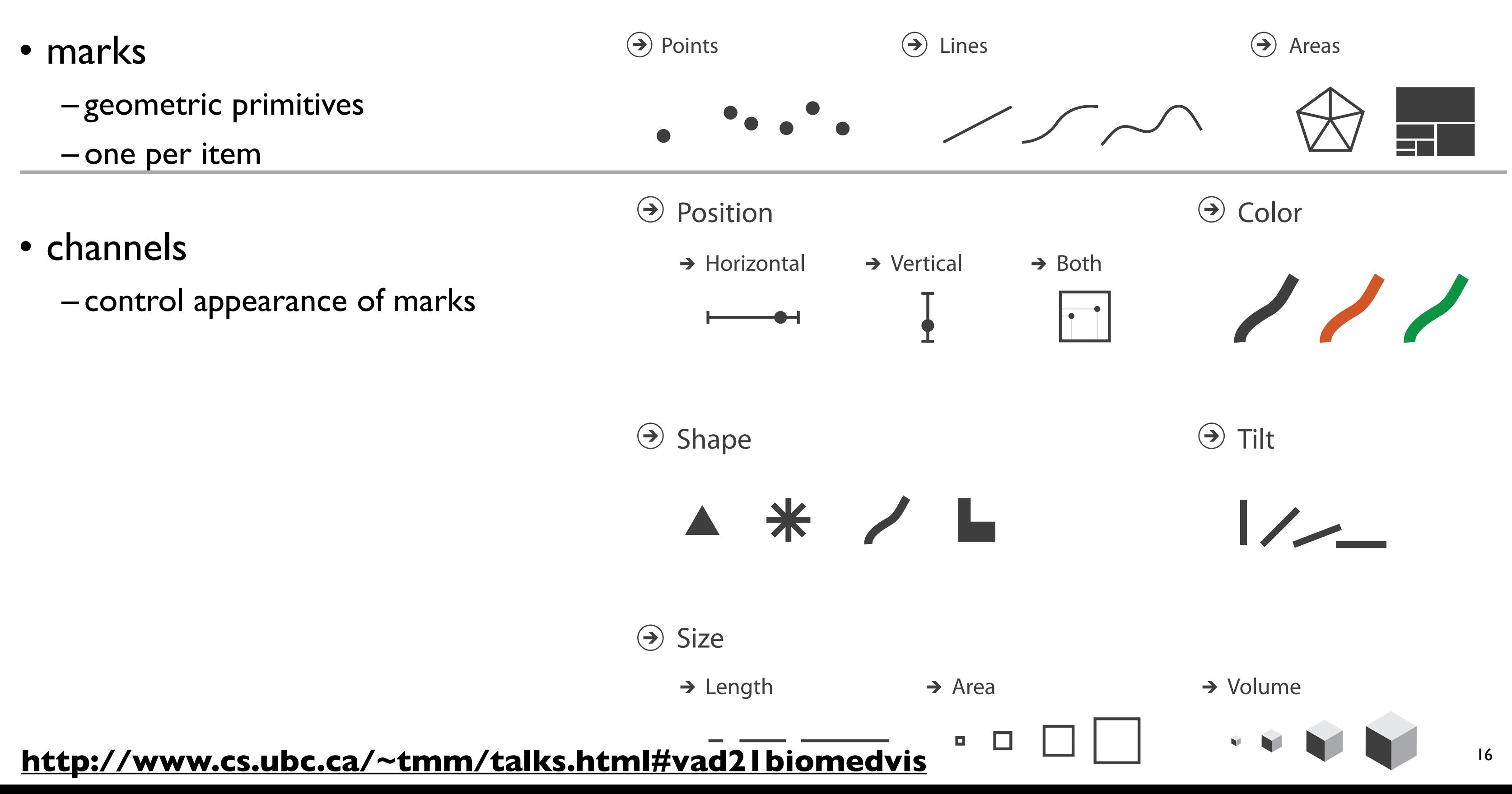

## Encoding visually with marks and channels

### • analyze idiom structure

– as combination of marks and channels

<sup>17</sup> **<http://www.cs.ubc.ca/~tmm/talks.html#vad21biomedvis>**

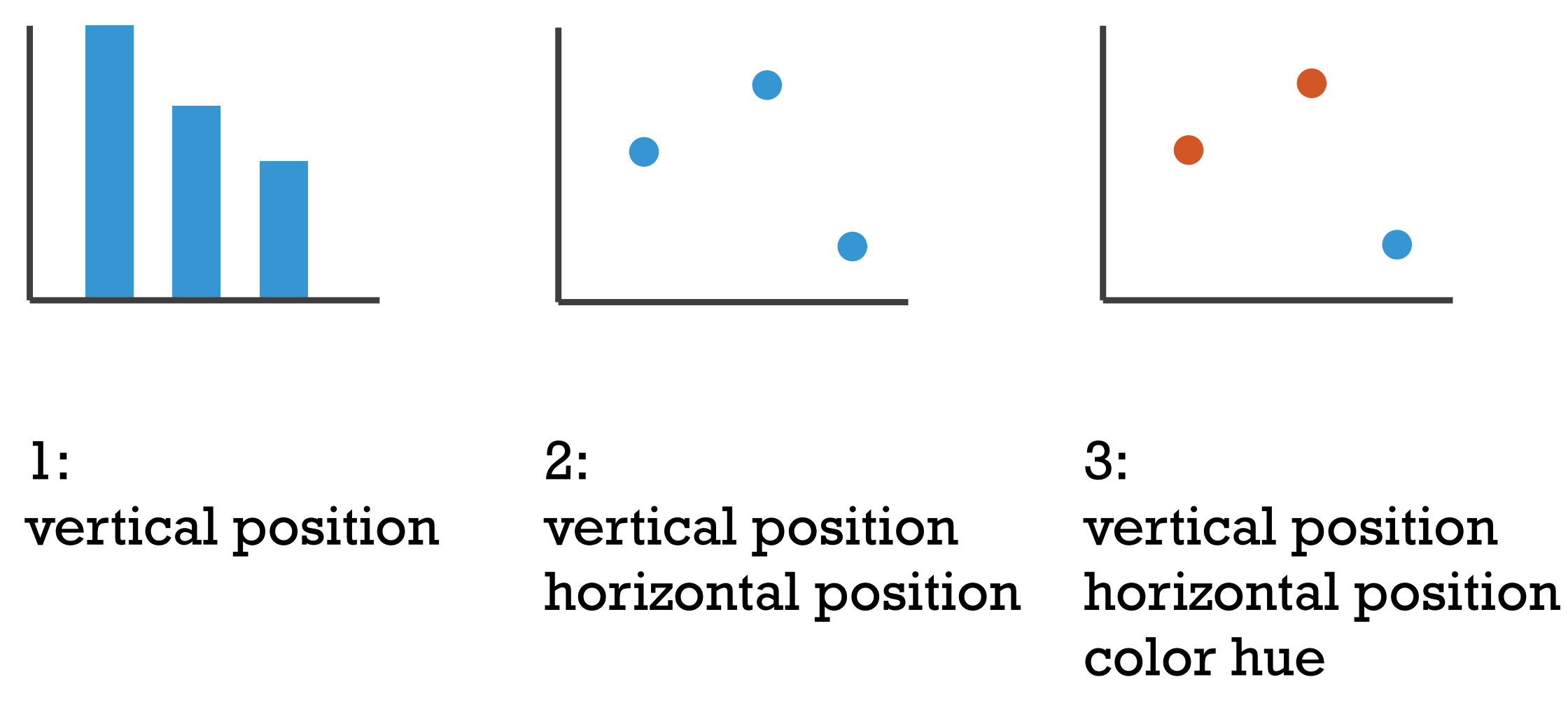

mark: line mark: point mark: point

# 4:

### vertical position horizontal position color hue size (area)

mark: point

### **Channels:** Express  $\overline{\mathbf{C}}$  rankings and E!express  $\overline{\mathbf{C}}$  rankings  $\overline{\mathbf{C}}$  ranks  $\overline{\mathbf{C}}$  ranks  $\overline{\mathbf{C}}$  ranks  $\overline{\mathbf{C}}$  ranks  $\overline{\mathbf{C}}$  ranks  $\overline{\mathbf{C}}$  ranks  $\overline{\mathbf{C}}$  ranks  $\overline{\mathbf{C}}$  ranks  $\$

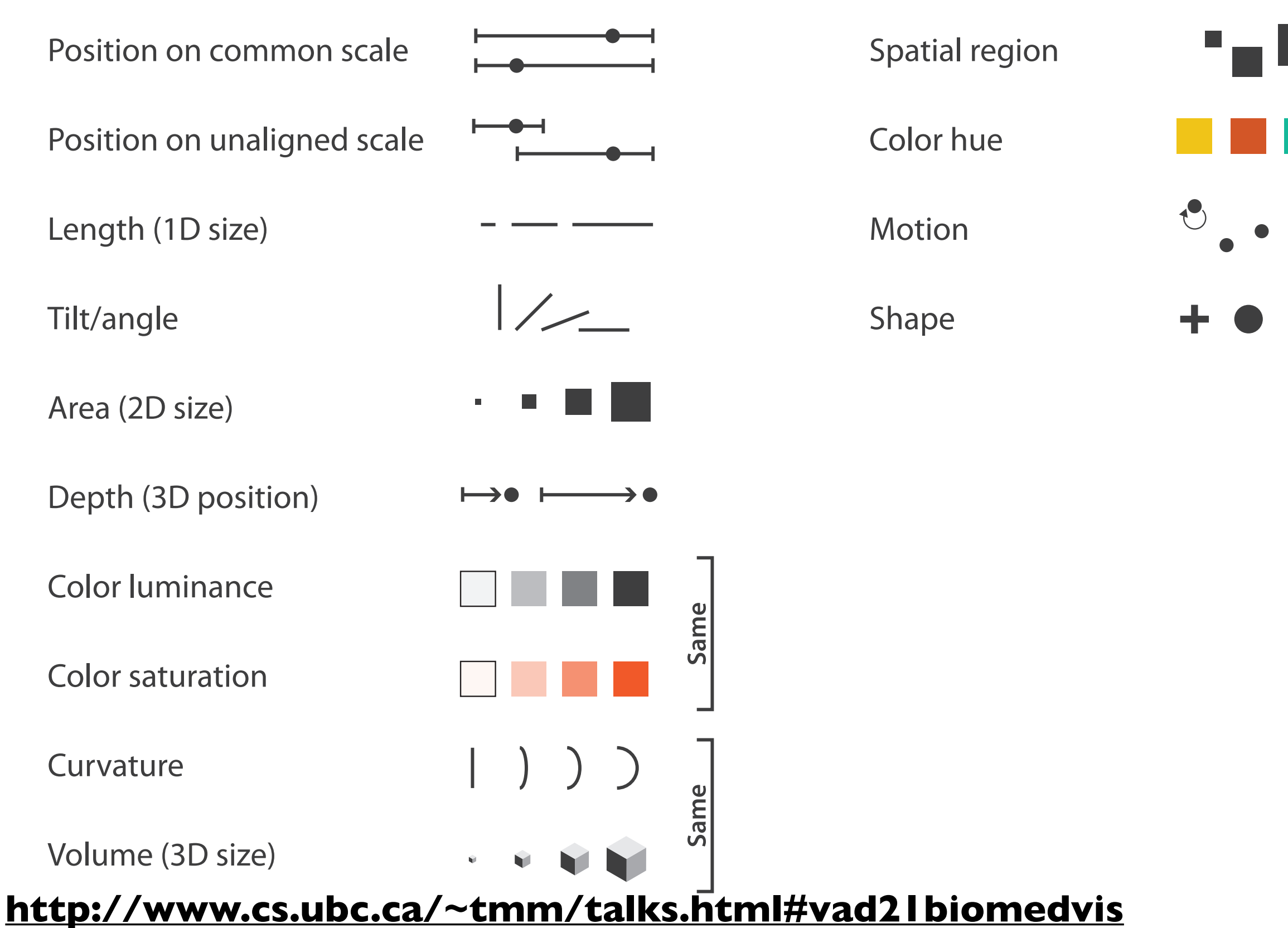

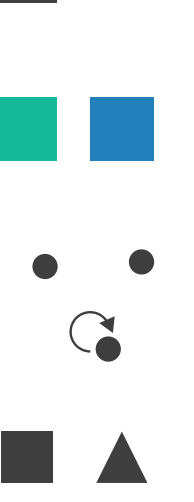

## **Channels: Matching Types**

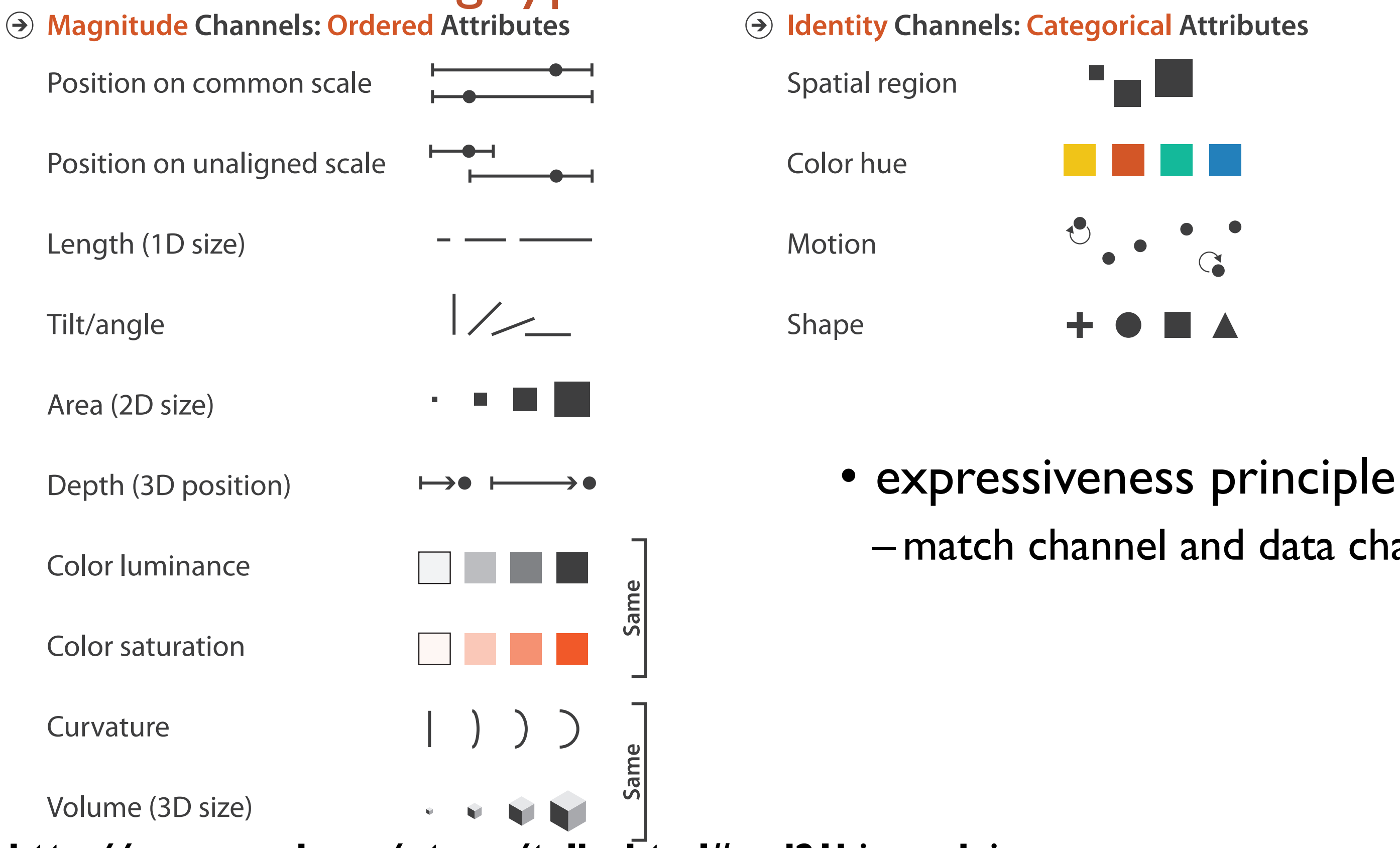

# – match channel and data characteristics

**<http://www.cs.ubc.ca/~tmm/talks.html#vad21biomedvis>**

## Channels: Rankings

#### **Magnitude Channels: Ordered Attributes Identity Channels: Categorical Attributes**

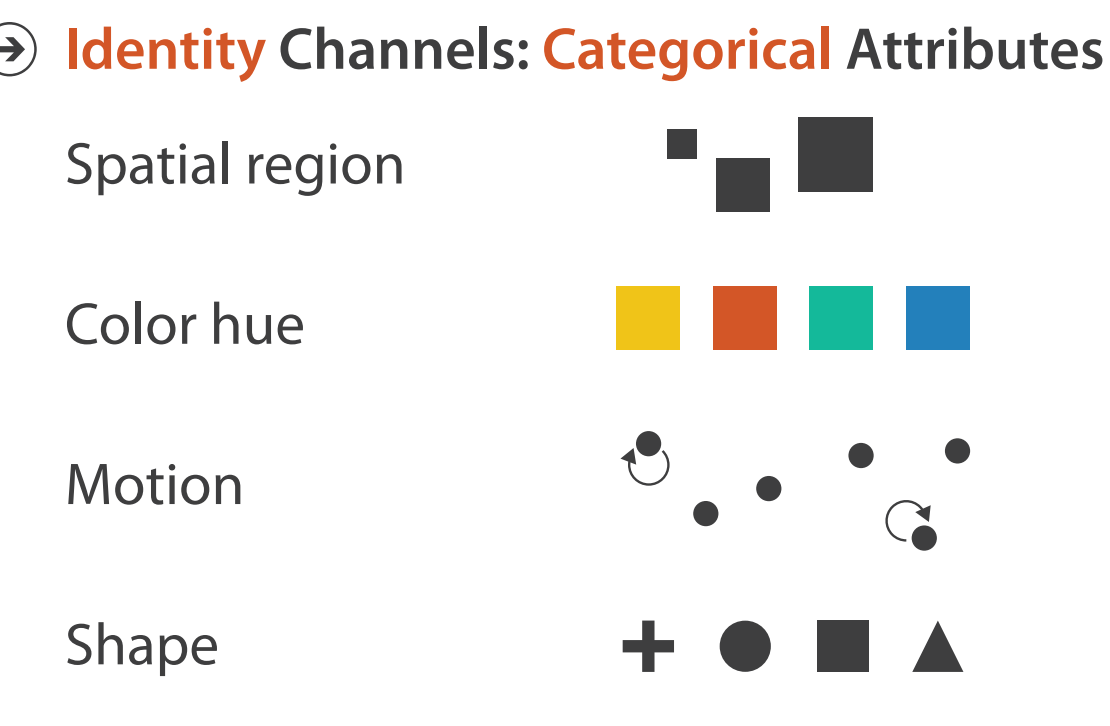

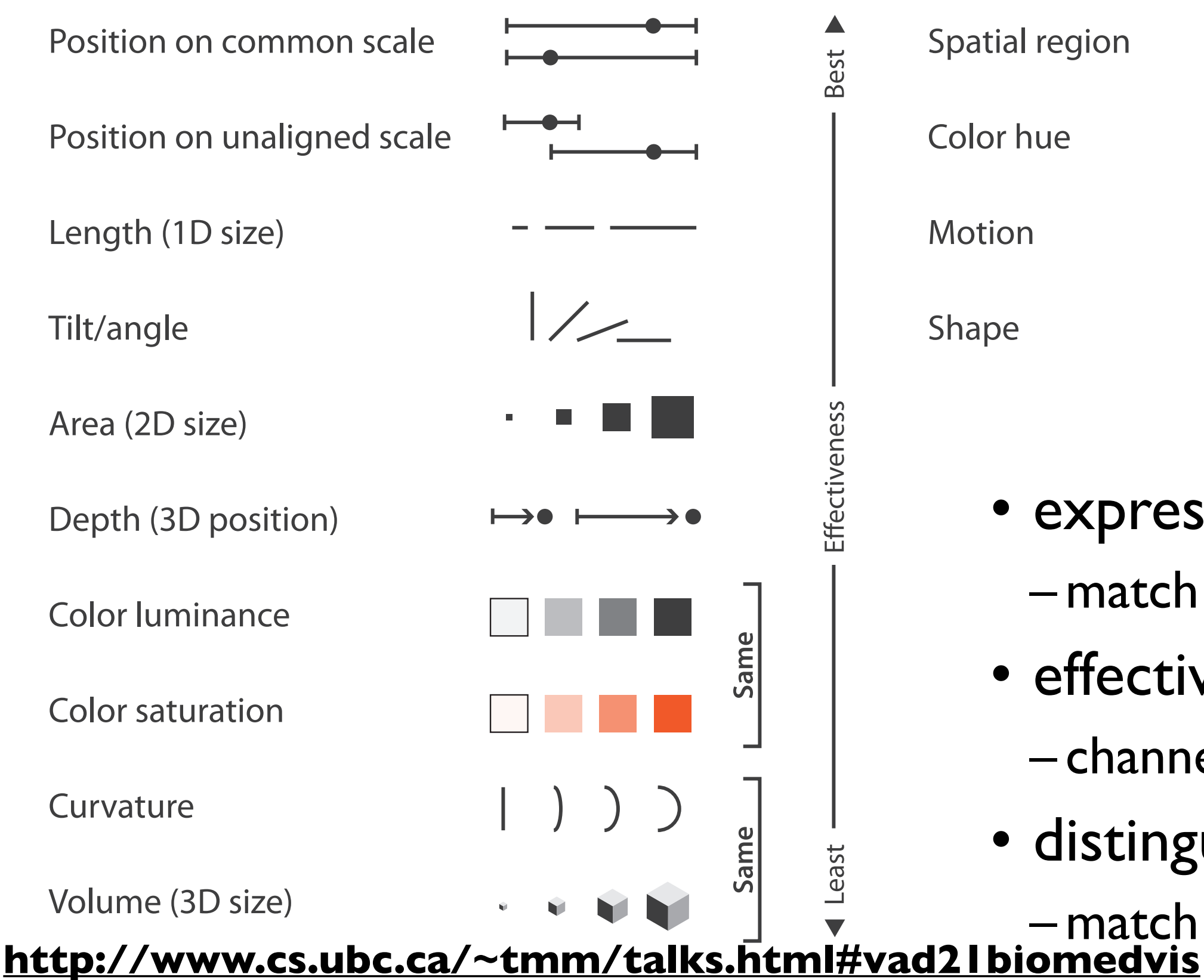

# – match channel and data characteristics

- expressiveness
- effectiveness
	- channels differ in accuracy of perception
- distinguishability
- 20 – match available levels in channel w/ data

**How?**

#### <sup>21</sup> **<http://www.cs.ubc.ca/~tmm/talks.html#vad21biomedvis>** Shape //www.cs.ubc.ca/~tmm/tall

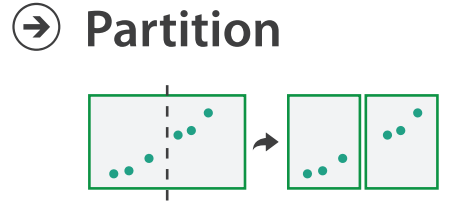

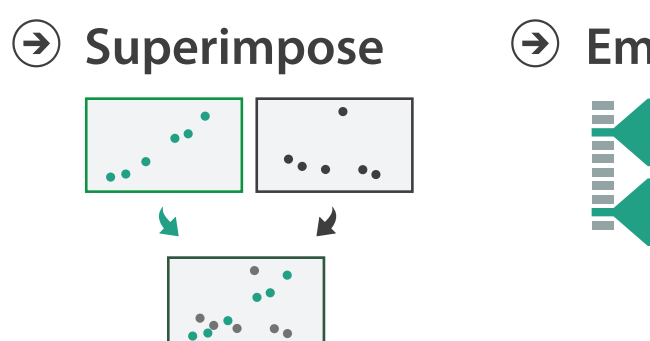

**Aggregate**

**Embed**

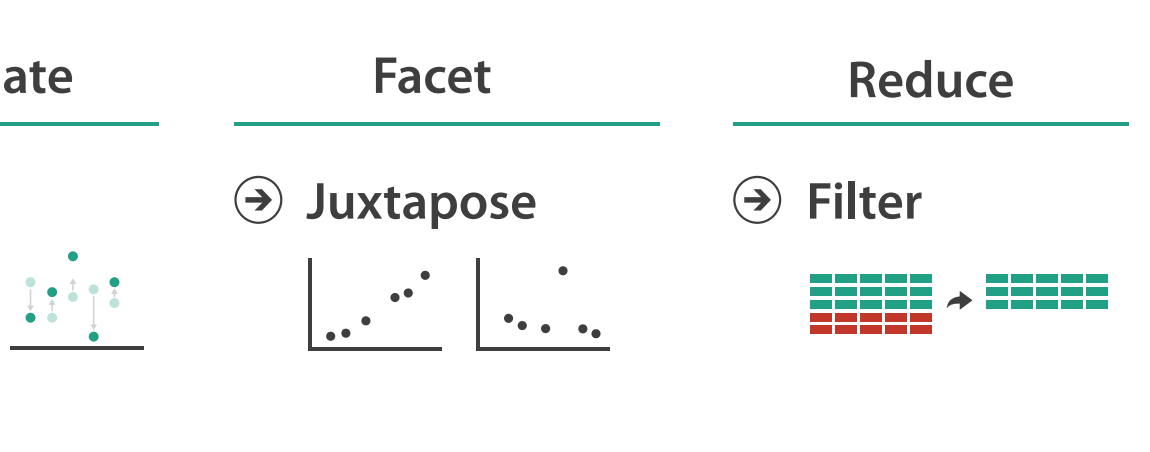

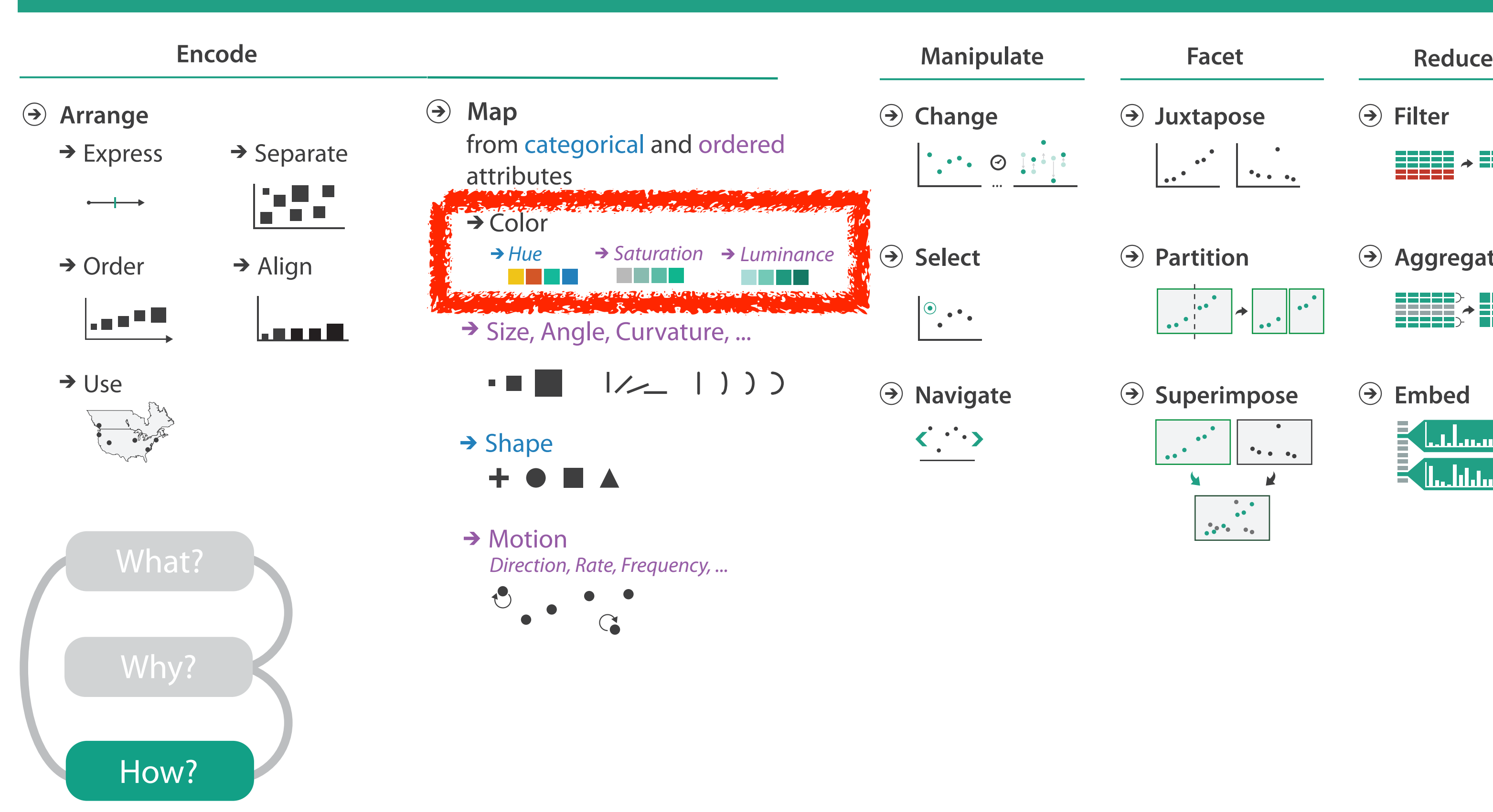

#### **How?**

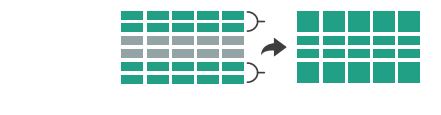

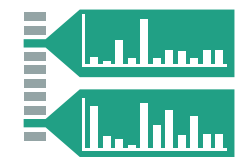

### Categorical vs ordered color

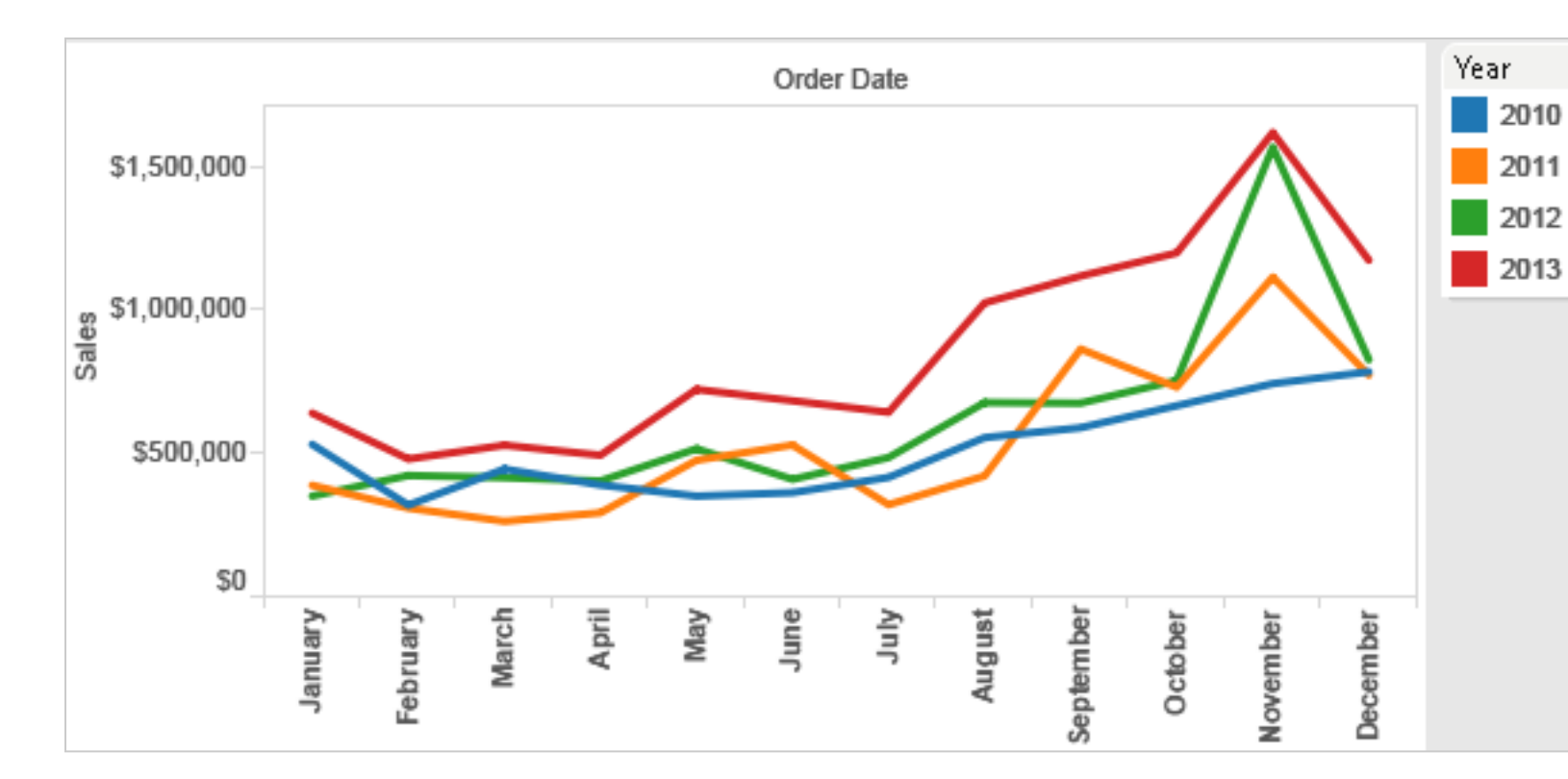

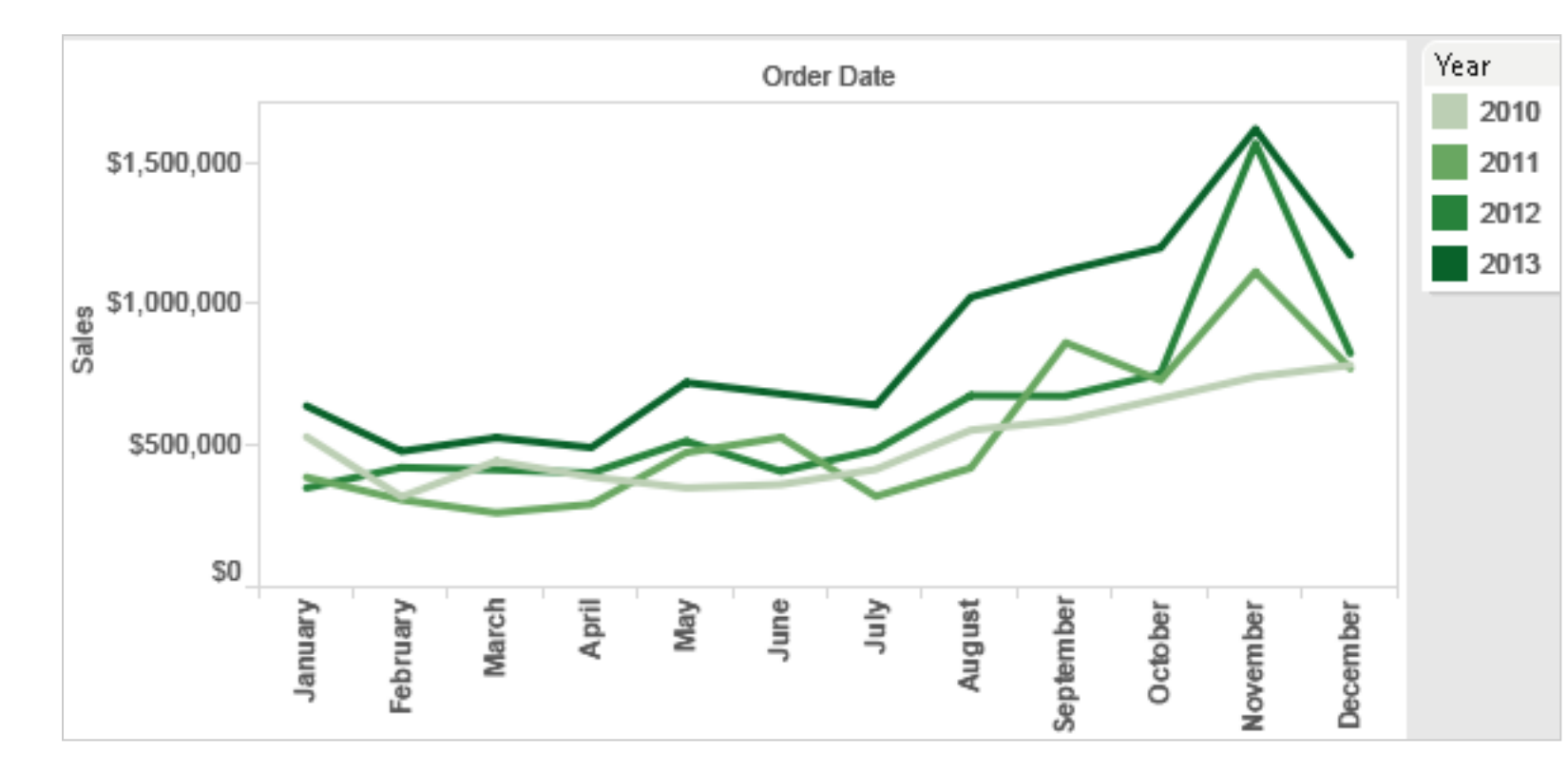

Annual sales by state

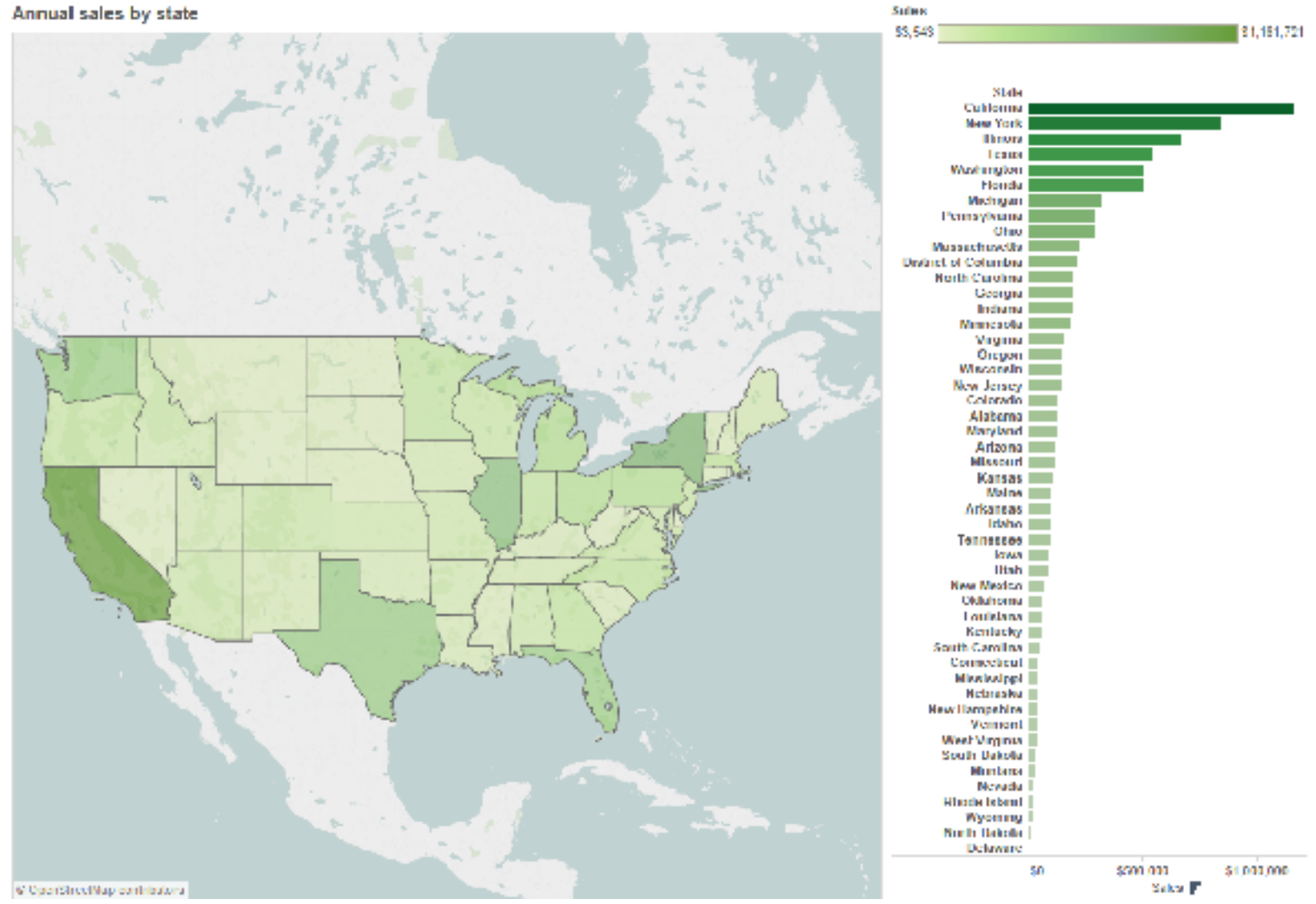

#### <sup>22</sup> **<http://www.cs.ubc.ca/~tmm/talks.html#vad21biomedvis>**

## *[Seriously Colorful: Advanced Color Principles & Practices.*

*Stone.Tableau Customer Conference 2014.]* 

## Decomposing color

- first rule of color: do not talk about color! – color is confusing if treated as monolithic
- decompose into three channels
	- ordered can show magnitude
		- luminance: how bright
		- saturation: how colorful
	- categorical can show identity
		- hue: what color
	- caveat: not well supported by current tools
- channels have different properties
	- what they convey directly to perceptual system
	- how much they can convey: how many discriminable bins can we use?

### <sup>23</sup> **<http://www.cs.ubc.ca/~tmm/talks.html#vad21biomedvis>**

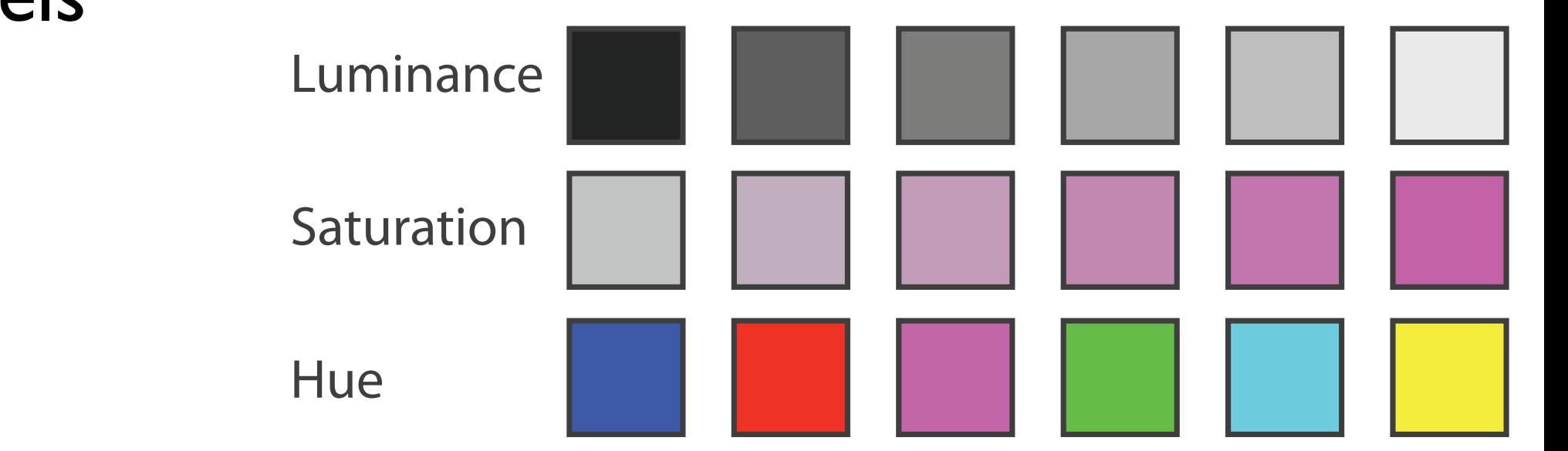

## Categorical color: limited number of discriminable bins

- human perception built on relative comparisons
	- great if color contiguous
	- surprisingly bad for absolute comparisons
- noncontiguous small regions of color
	- fewer bins than you want
	- rule of thumb: 6-12 bins, including background and highlights
- alternatives? other talks!

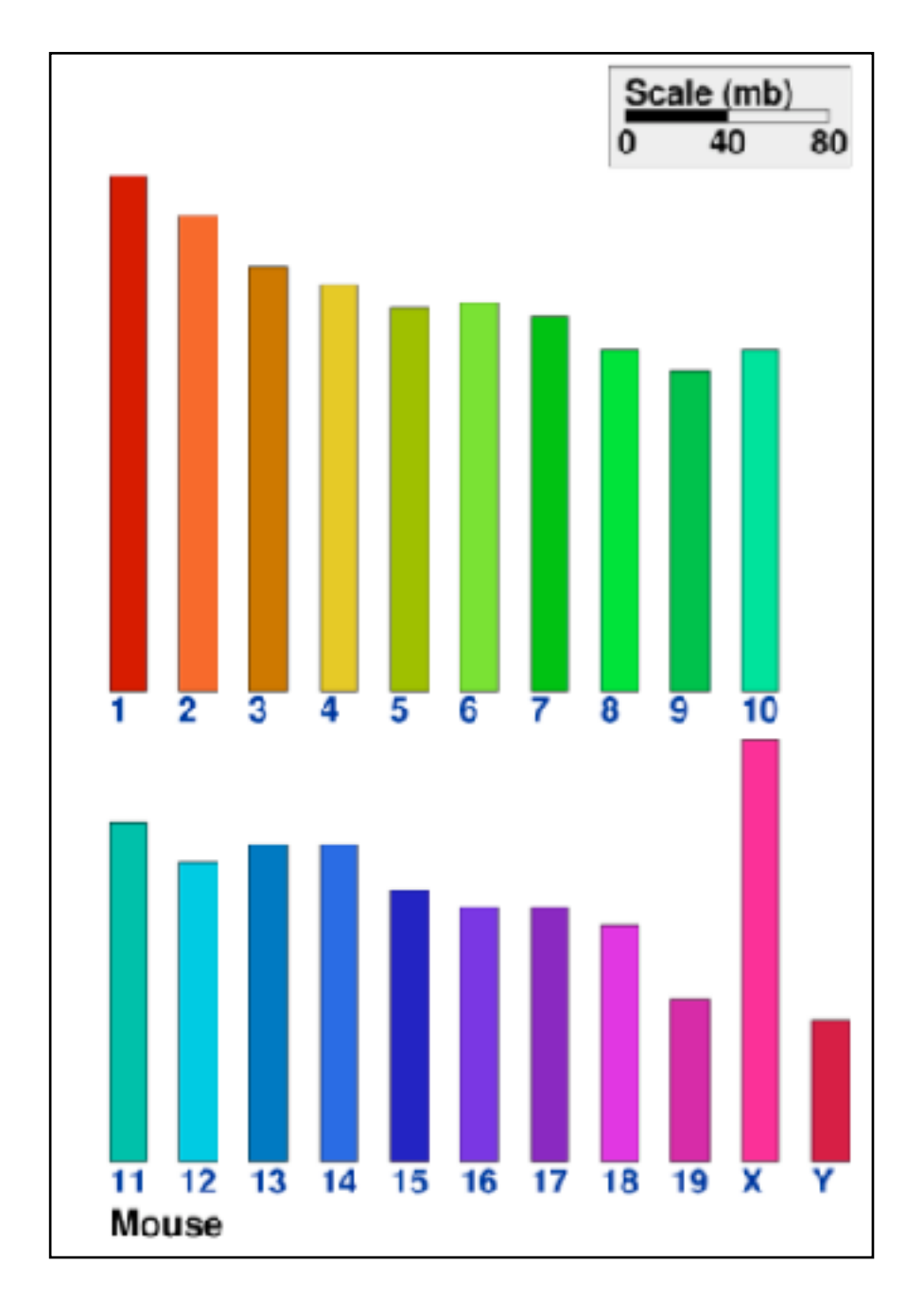

<sup>24</sup> **<http://www.cs.ubc.ca/~tmm/talks.html#vad21biomedvis>**

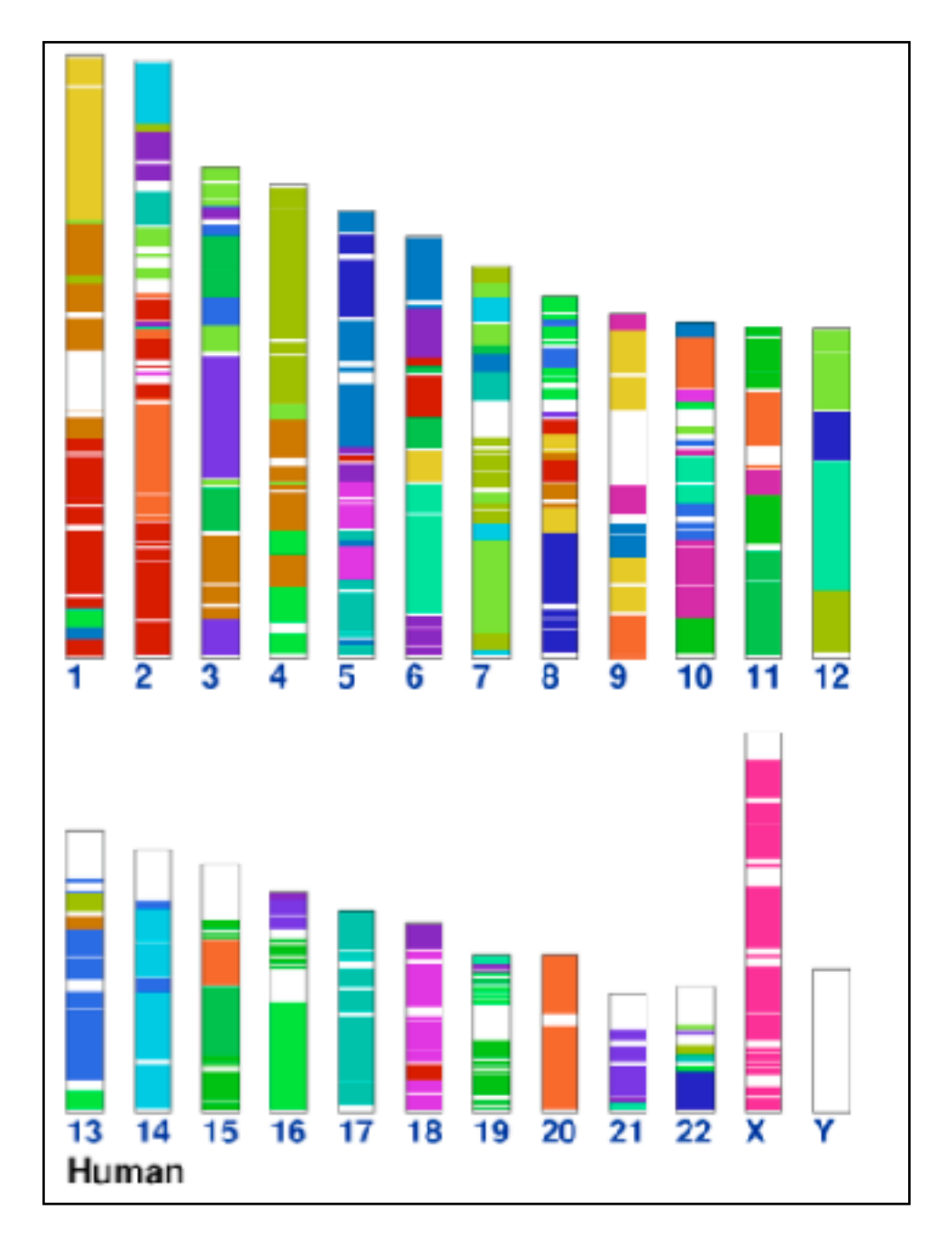

*[\[Cinteny: flexible analysis and visualization of synteny and genome rearrangements in](http://win.vergari.com/acquariofilia/salmastro02.asp)  [multiple organisms. Sinha and Meller. BMC Bioinformatics, 8:82, 2007.\]](http://win.vergari.com/acquariofilia/salmastro02.asp)*

## Ordered color: Rainbow is poor default

- problems
	- –perceptually unordered –perceptually nonlinear
- benefits
	- –small-scale structure: see & name
- alternatives
	- –large-scale structure: fewer hues
	- –known structure: segmented
	- –have it both ways, small+large:
		- –multiple hues
		- –monotonically increasing luminance

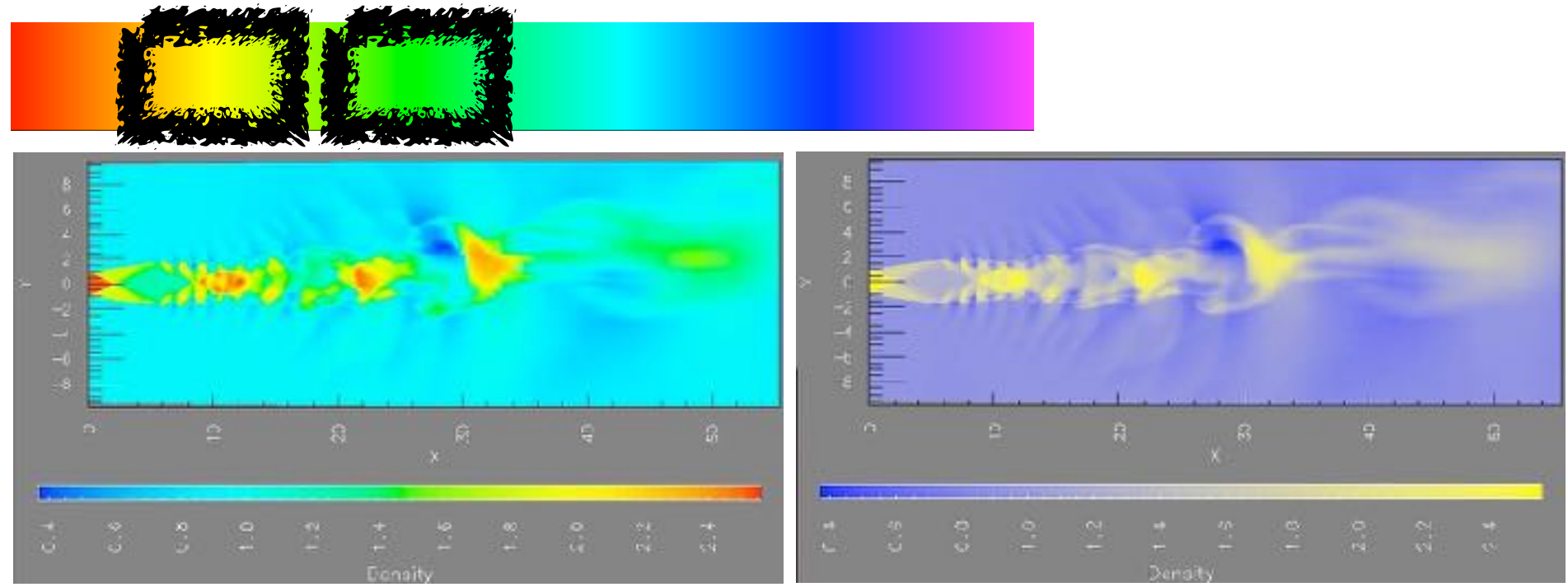

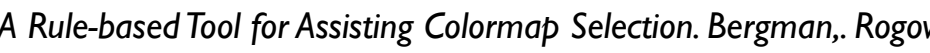

### <sup>25</sup> **<http://www.cs.ubc.ca/~tmm/talks.html#vad21biomedvis>**

*[\[A Rule-based Tool for Assisting Colormap Selection. Bergman,. Rogowitz, and. Treinish. Proc. IEEE Visualization \(Vis\), pp. 118–125, 1995.\]](http://win.vergari.com/acquariofilia/salmastro02.asp)* 

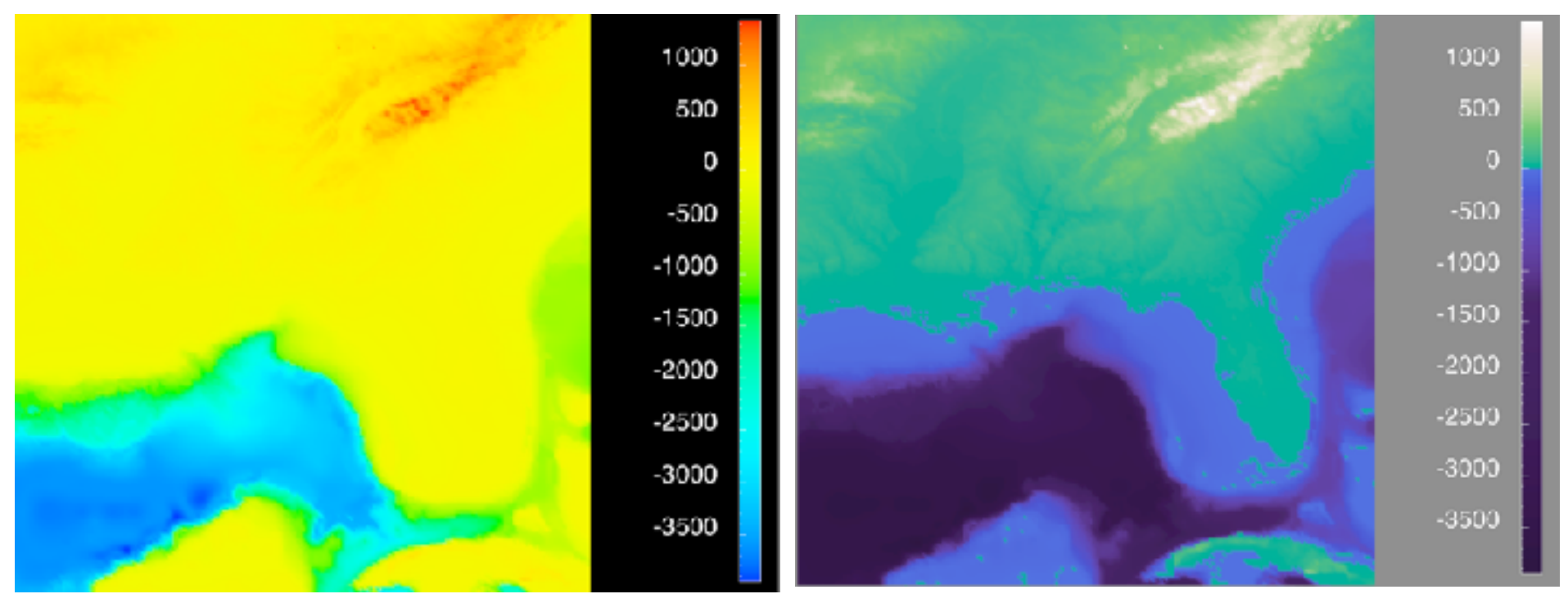

*[\[Why Should Engineers Be Worried About Color? Treinish and Rogowitz 1998. http://www.research.ibm.com/people/l/lloydt/color/color.HTM\]](http://win.vergari.com/acquariofilia/salmastro02.asp)*

## Viridis / Magma

• colorful, perceptually uniform, colorblind-safe, monotonically increasing luminance

#### <sup>26</sup> **<http://www.cs.ubc.ca/~tmm/talks.html#vad21biomedvis>**

### [https://cran.r-project.org/web/packages/](https://cran.r-project.org/web/packages/viridis/vignettes/intro-to-viridis.html) [viridis/vignettes/intro-to-viridis.html](https://cran.r-project.org/web/packages/viridis/vignettes/intro-to-viridis.html)

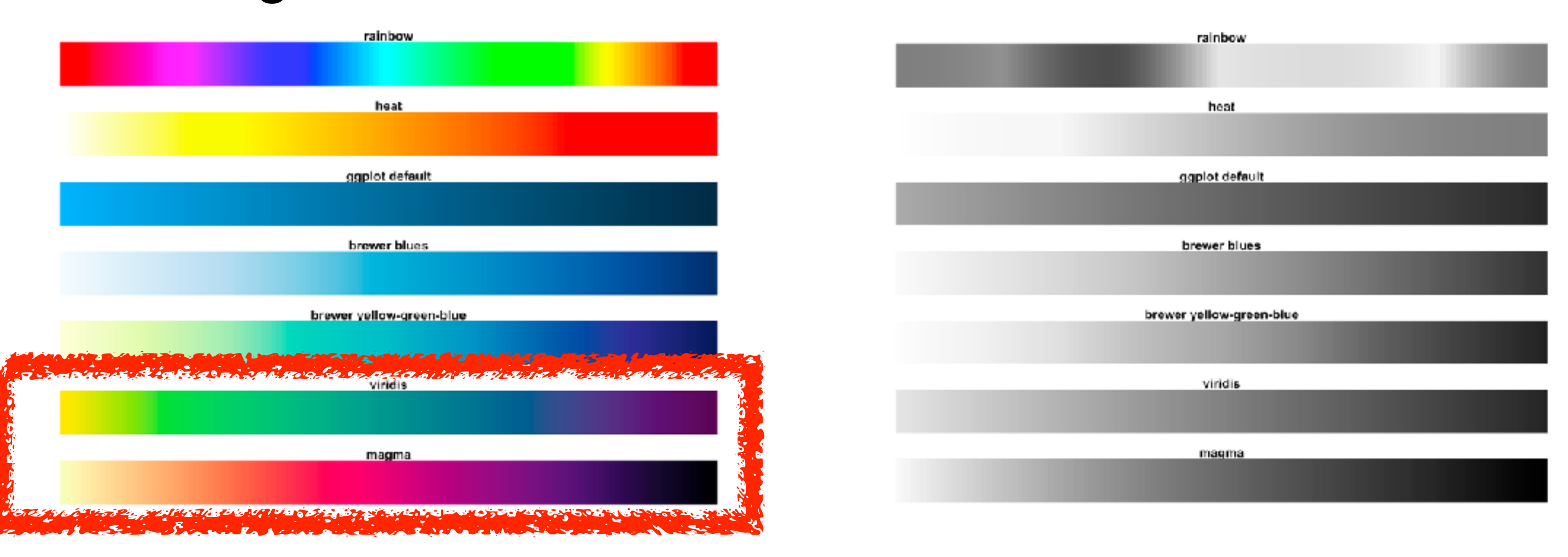

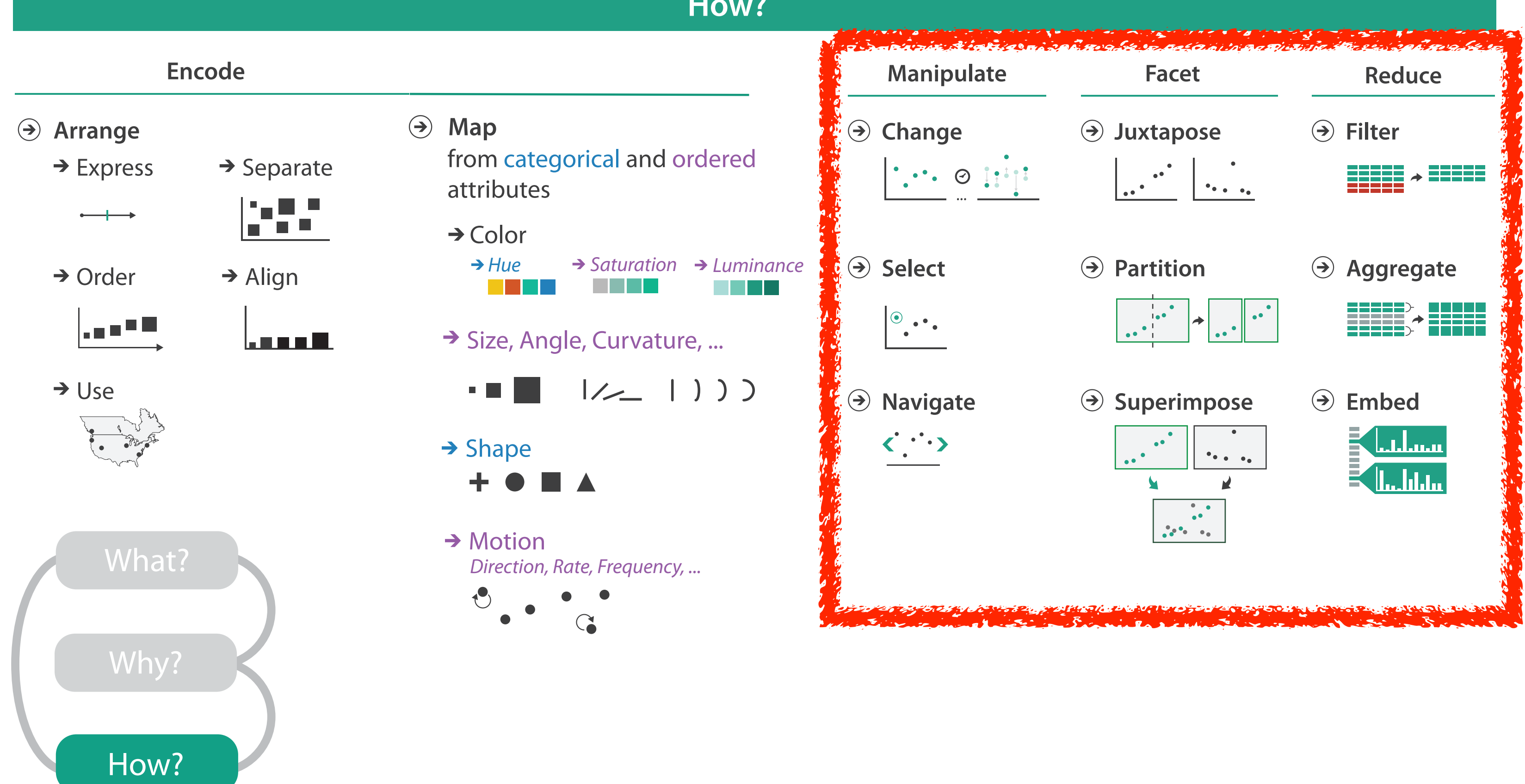

<sup>27</sup> **<http://www.cs.ubc.ca/~tmm/talks.html#vad21biomedvis>** Shape //www.cs.ubc.ca/~tmm/tall

#### **How?**

<sup>28</sup> **<http://www.cs.ubc.ca/~tmm/talks.html#vad21biomedvis>**

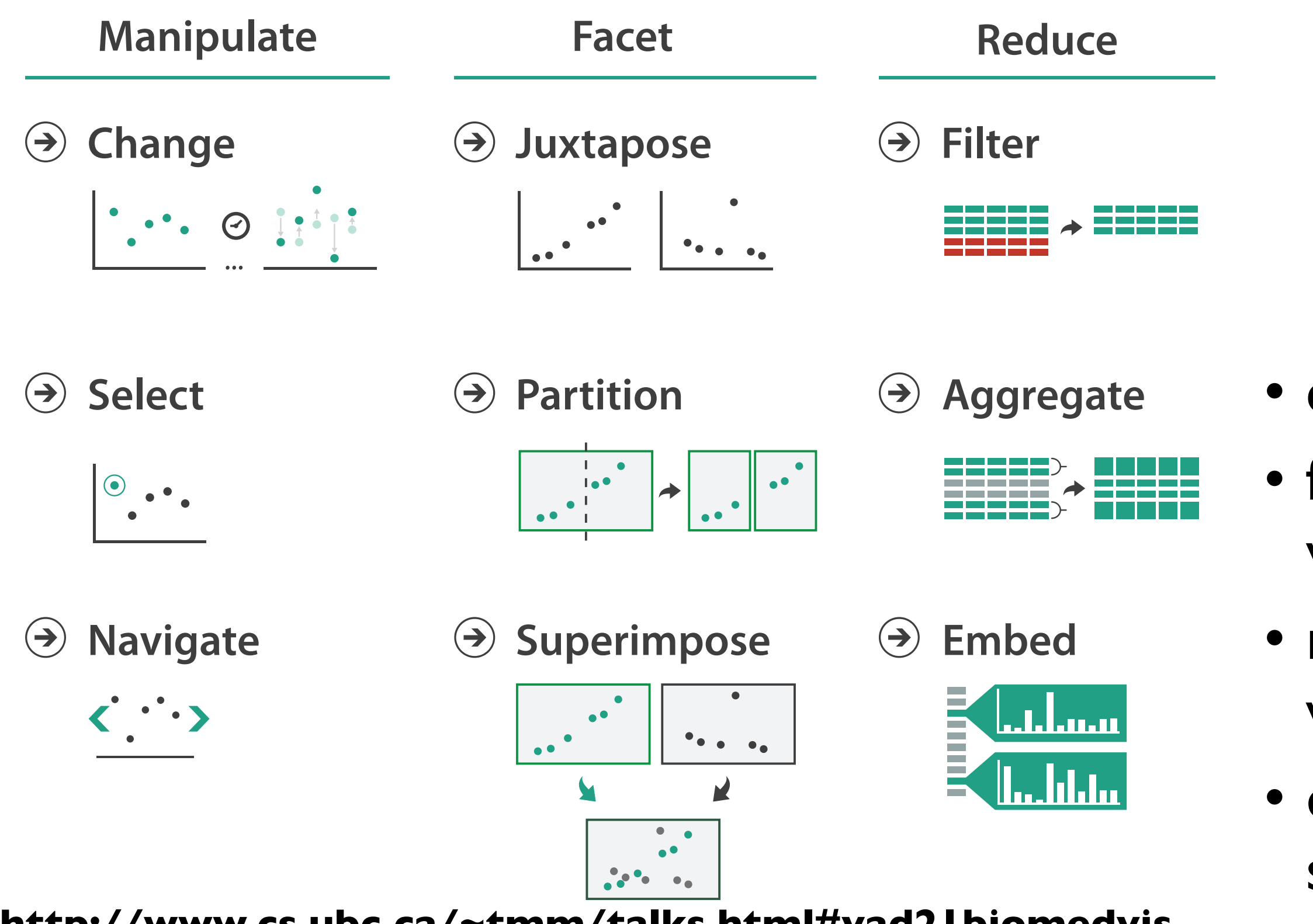

- Target known Target under the USA of the USA of the USA of the USA of the USA of the USA of the USA of the USA • change view over time • facet across multiple views
	- within single view • reduce items/attributes
	- show within view • derive new data to

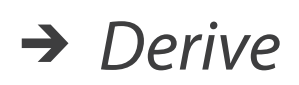

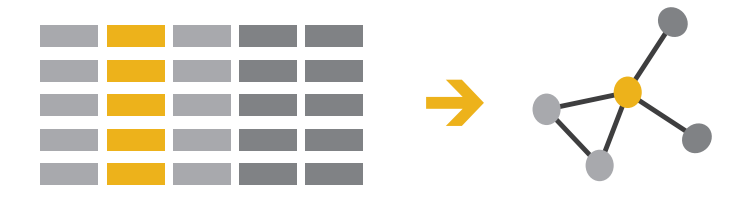

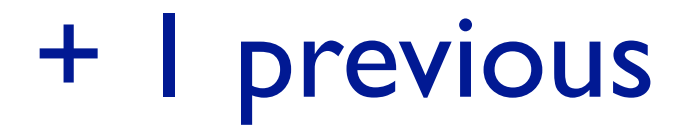

<sup>29</sup> **<http://www.cs.ubc.ca/~tmm/talks.html#vad21biomedvis>**

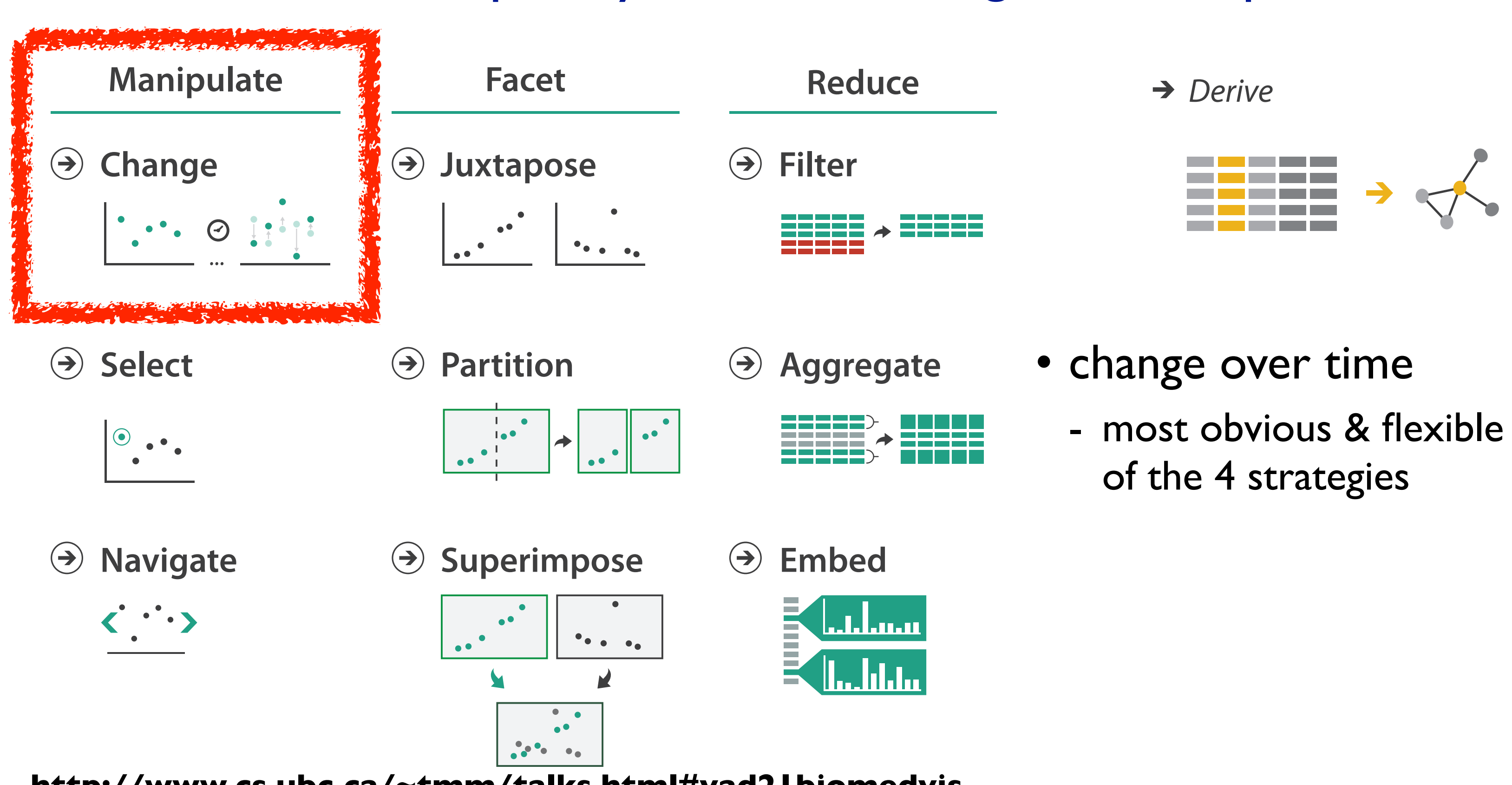

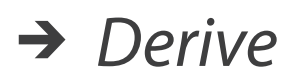

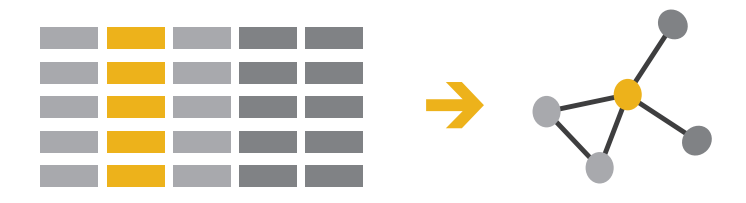

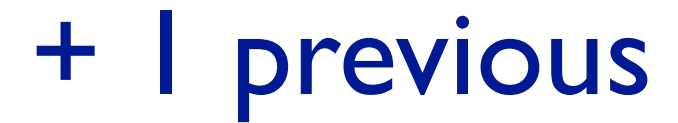

### • change over time - most obvious & flexible of the 4 strategies

<sup>30</sup> **<http://www.cs.ubc.ca/~tmm/talks.html#vad21biomedvis>**

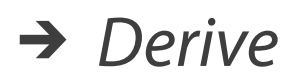

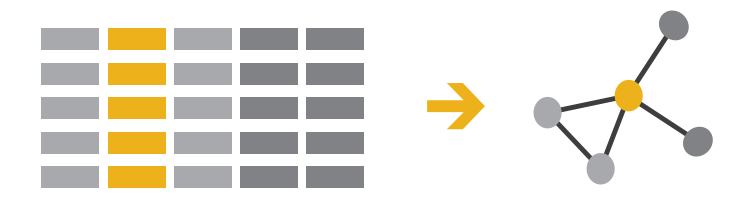

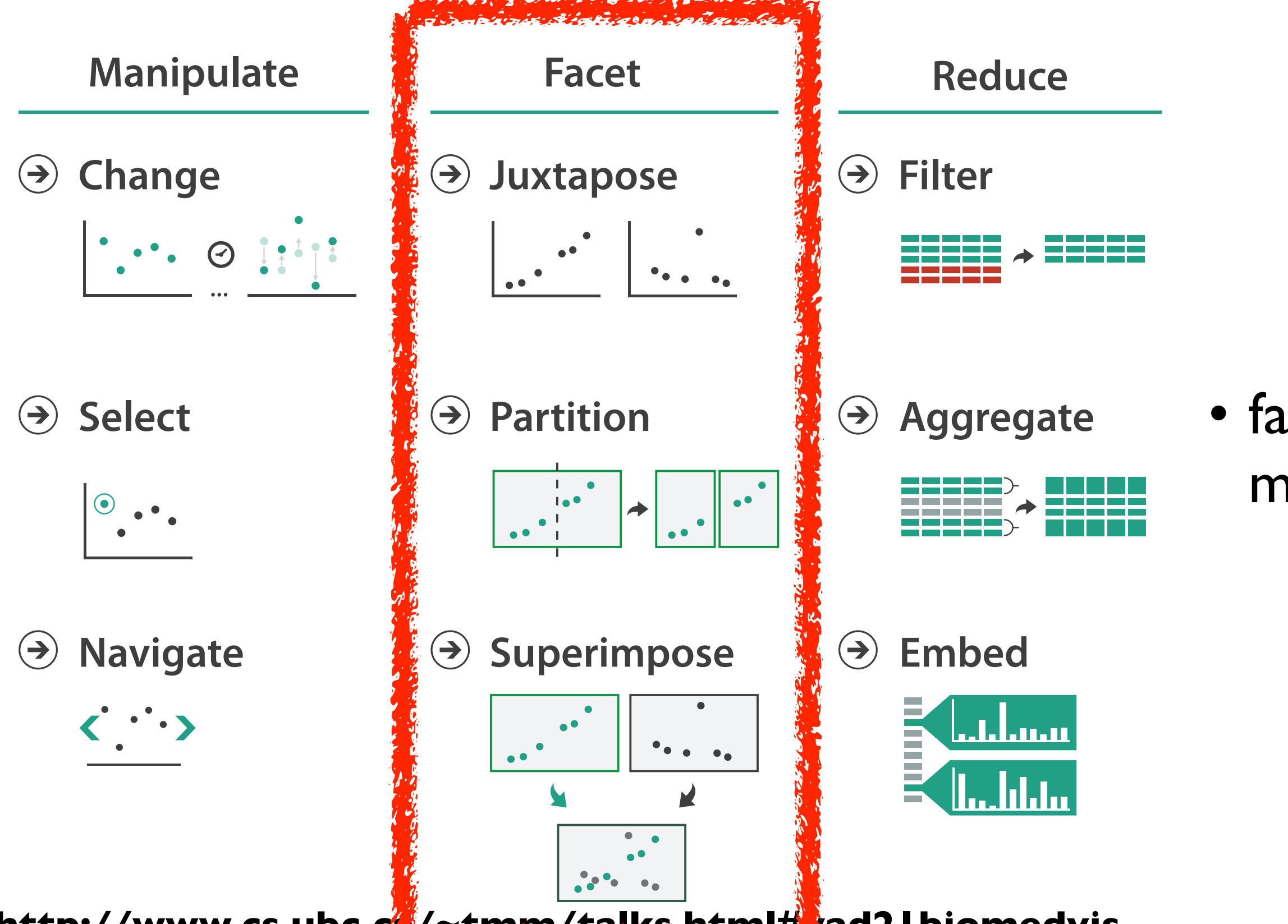

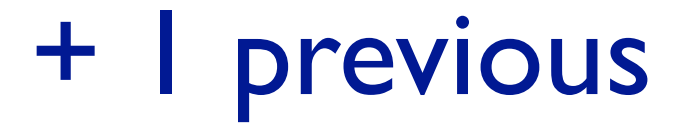

### • facet data across multiple views

## Idiom: **Linked highlighting**

• see how regions contiguous in one view are distributed within another

- encoding: different
- data: all shared

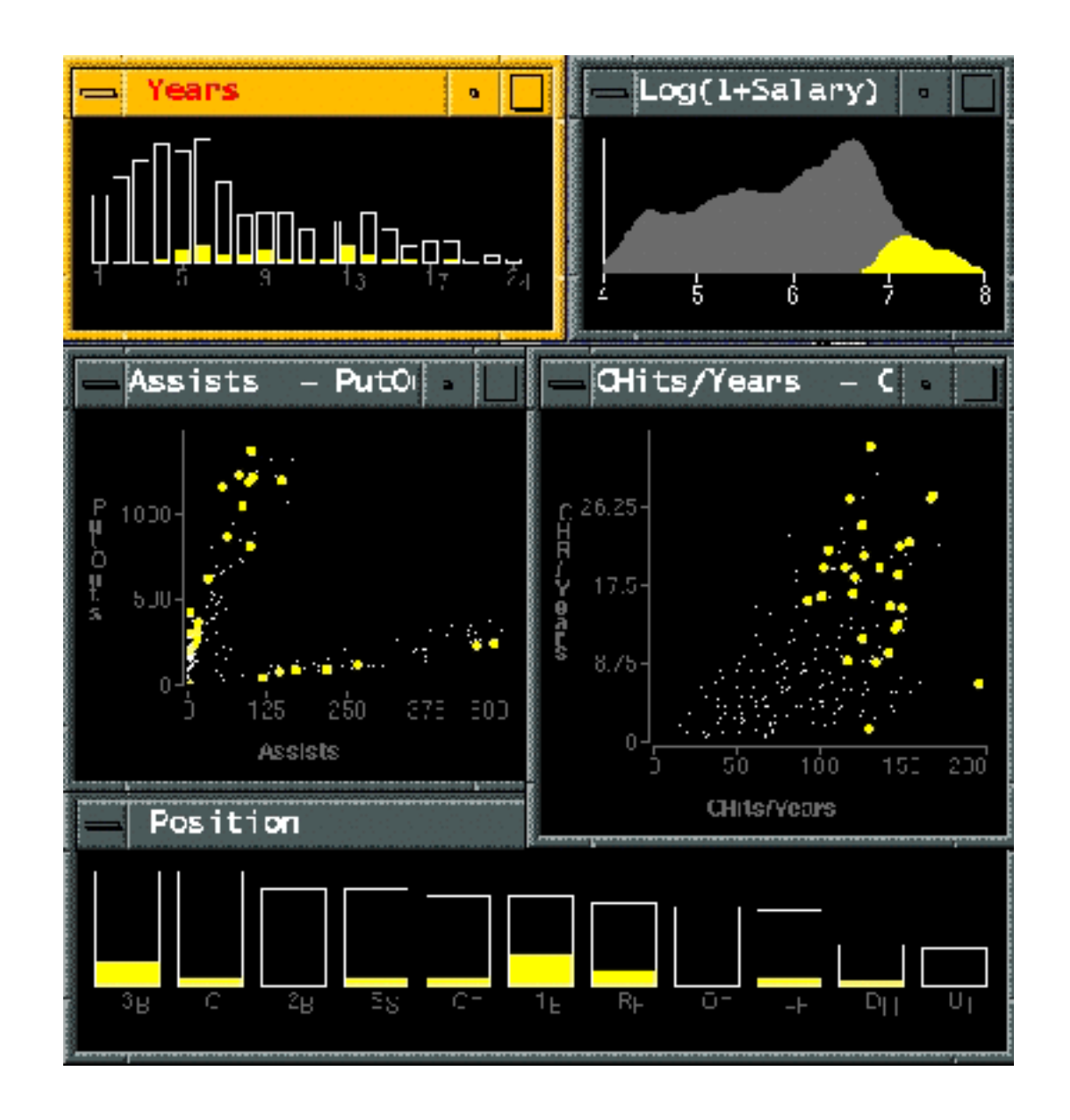

– powerful and pervasive interaction idiom

### <sup>31</sup> **<http://www.cs.ubc.ca/~tmm/talks.html#vad21biomedvis>**

### System: **EDV**

*[Visual Exploration of Large Structured Datasets. Wills. Proc. New Techniques and Trends in Statistics (NTTS), pp. 237–246. IOS Press, 1995.]*

## Idiom: **bird's-eye maps**

- encoding: same
- data: subset shared
- navigation: shared –bidirectional linking
- differences
	- –viewpoint
	- $-(size)$
- *• overview-detail*

### <sup>32</sup> **<http://www.cs.ubc.ca/~tmm/talks.html#vad21biomedvis>**

## System: **Google Maps**

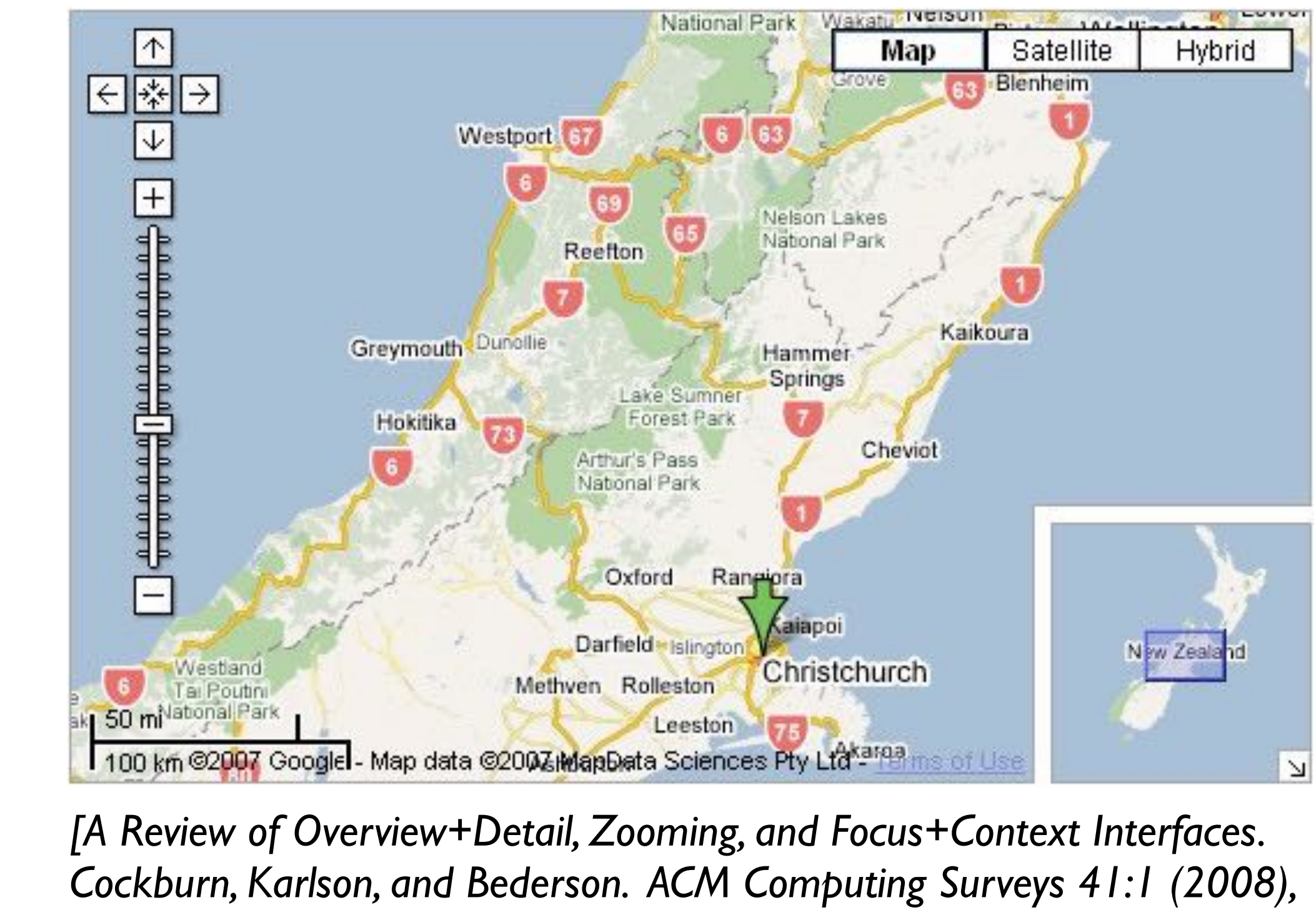

*1–31.]*

## Idiom: **Small multiples**

- encoding: same – ex: line charts
- data: none shared
	- different slices of dataset
		- items or attributes
		- ex: stock prices for different companies

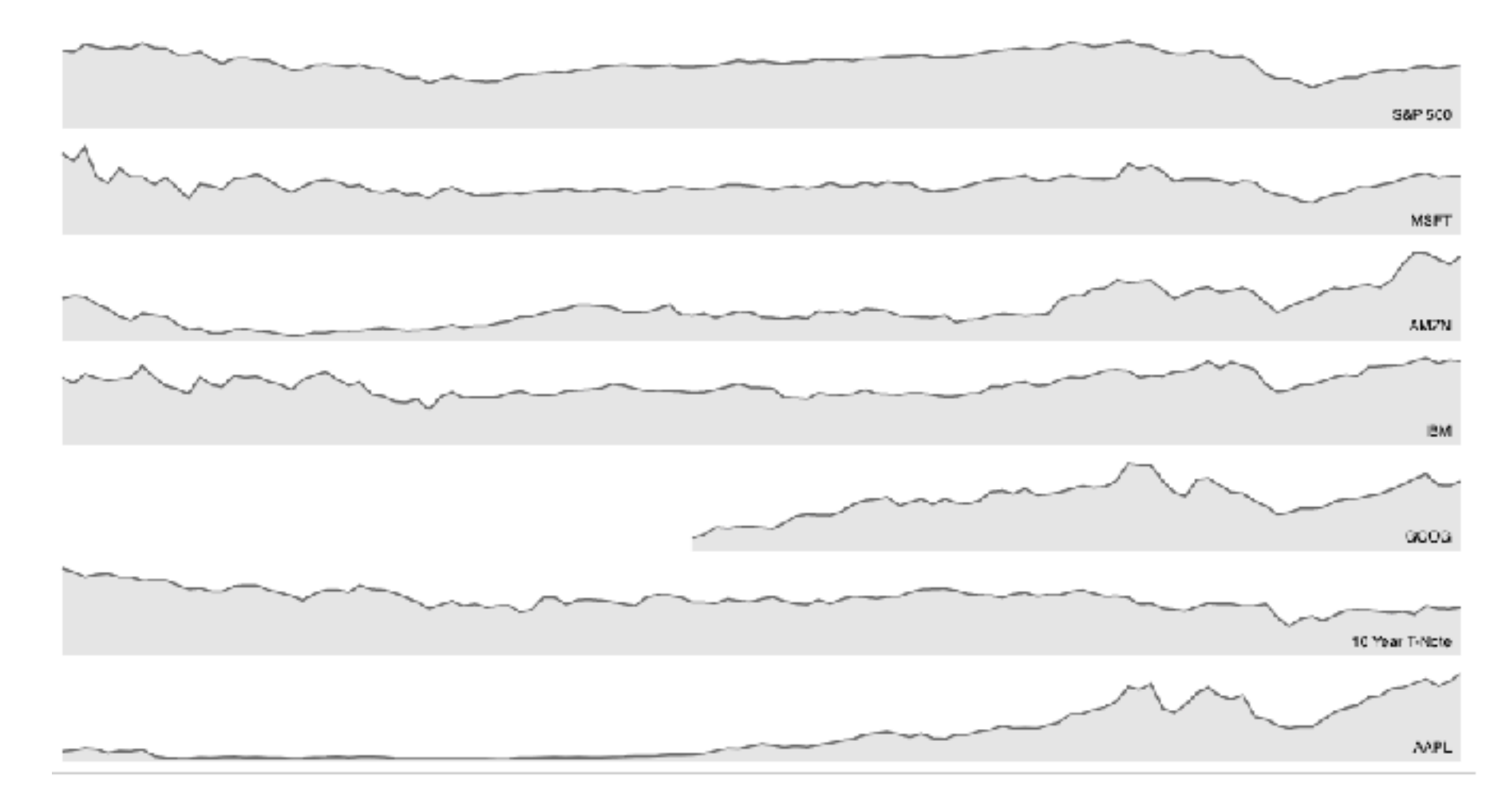

### <sup>33</sup> **<http://www.cs.ubc.ca/~tmm/talks.html#vad21biomedvis>**

*[<https://bl.ocks.org/mbostock/1157787>]*

## Idiom: **Small multiples + details on demand**

### • combining idioms

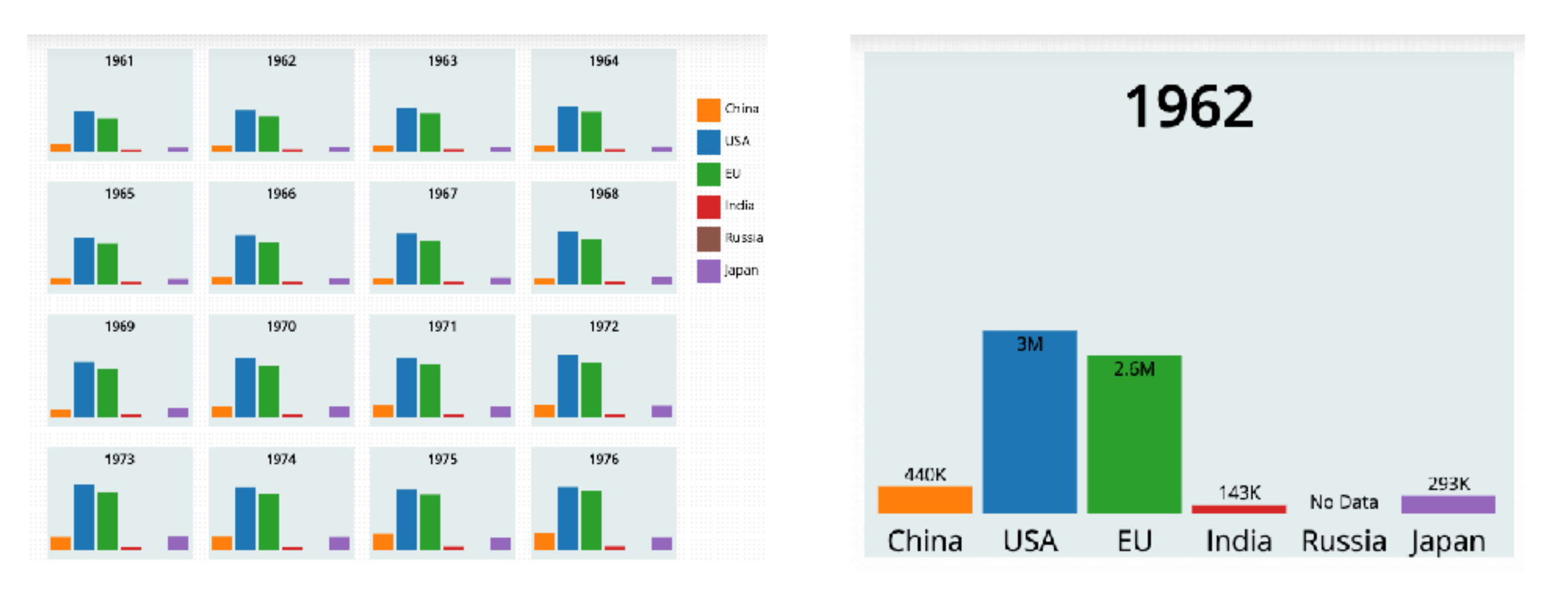

#### <sup>34</sup> **<http://www.cs.ubc.ca/~tmm/talks.html#vad21biomedvis>**

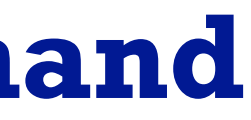

*[\[http://vallandingham.me/co2\\_small\\_multiple\]](http://vallandingham.me/co2_small_multiple) [\[https://vallandingham.me/small\\_multiples\\_with\\_details.html\]](https://vallandingham.me/small_multiples_with_details.html)*

## Interactive small multiples

- linked highlighting: analogous item/attribute across views
	- same year highlighted across all charts if hover within any chart

#### The Rise and Decline of Ask MetaFilter

Metafilter's revenue has been on the decline, but has its content dried up as well?

Here we look at new posts on Ask Metafilter by category.

Categories like computers  $\&$  internet have been dropping in use for a long time, most likely due to competition like Stack Overflow.

Other smaller categories have had consistent use patterns until more recently.

Disclaimer: 2014 is included, even though the year is not over yet.

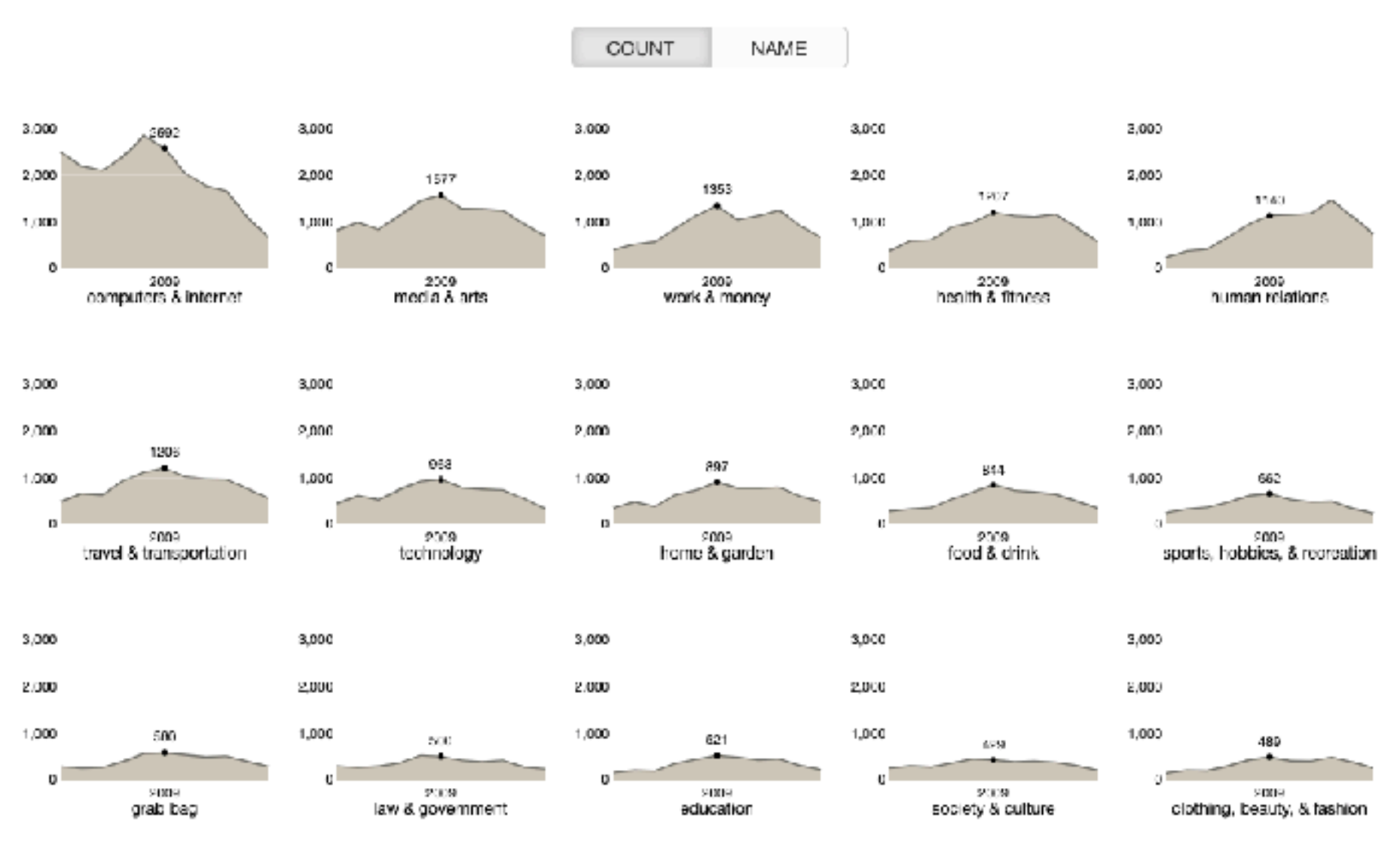

*[\[https://bl.ocks.org/ColinEberhardt/3c780088c363d1515403f50a87a87121](https://bl.ocks.org/ColinEberhardt/3c780088c363d1515403f50a87a87121)]*

<sup>35</sup> **<http://www.cs.ubc.ca/~tmm/talks.html#vad21biomedvis>** *[[http://projects.flowingdata.com/tut/linked\\_small\\_multiples\\_demo/](http://projects.flowingdata.com/tut/linked_small_multiples_demo/)]*

*[https://blog.scottlogic.com/2017/04/05/interactive-responsive-small-multiples.html]*

### Juxtapose views: tradeoffs

- juxtapose costs
	- display area
		- 2 views side by side: each has only half the area of one view
- juxtapose benefits
	- cognitive load: eyes vs memory
		- lower cognitive load: move eyes between 2 views
		- higher cognitive load: compare single changing view to memory of previous state

### <sup>36</sup> **<http://www.cs.ubc.ca/~tmm/talks.html#vad21biomedvis>**

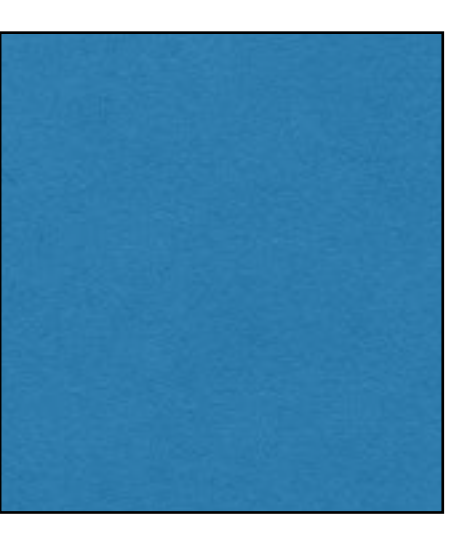

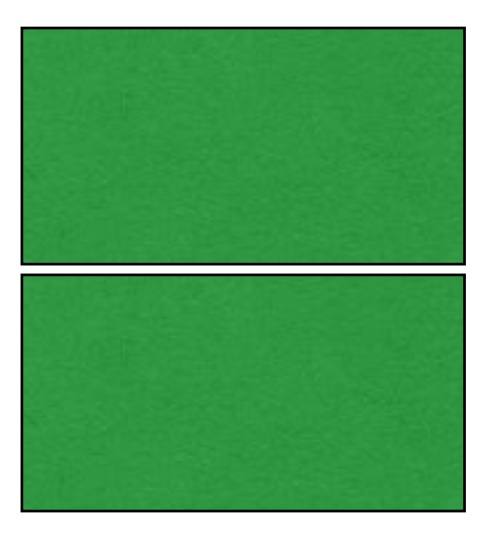

### Juxtapose vs animate

- animate: hard to follow if many scattered changes or many frames
	- vs easy special case: animated transitions

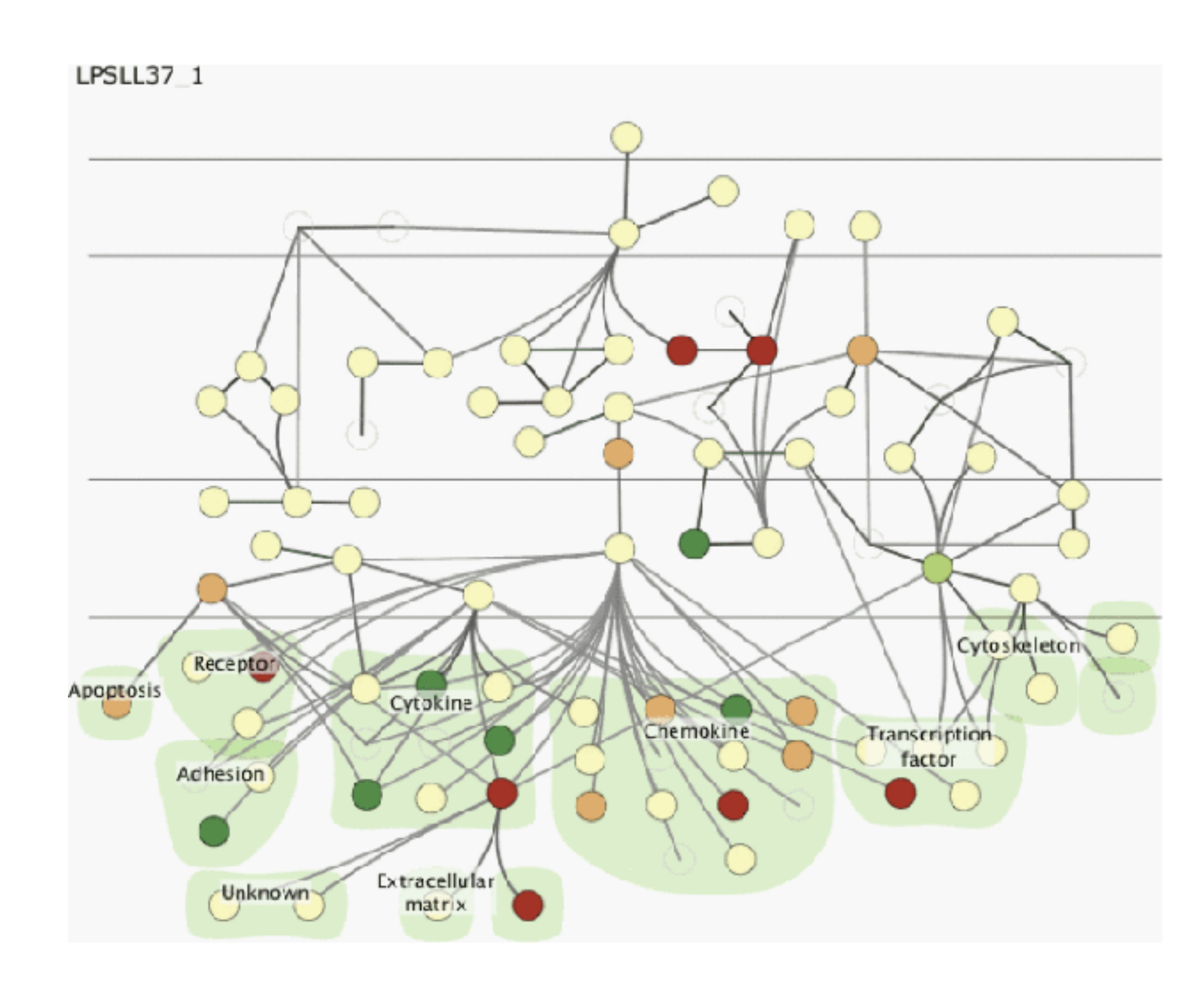

### <sup>37</sup> **<http://www.cs.ubc.ca/~tmm/talks.html#vad21biomedvis>**

*[Cerebral: Visualizing Multiple Experimental Conditions on a Graph with Biological Context. Barsky, Munzner, Gardy, and Kincaid. IEEE Trans. Visualization and Computer Graphics (Proc. InfoVis 2008) 14:6 (2008), 1253–1260.]*

### Juxtapose vs animate

- animate: hard to follow if many scattered changes or many frames
	- vs easy special case: animated transitions
- juxtapose: easier to compare across small multiples
	- different conditions (color), same gene (layout)

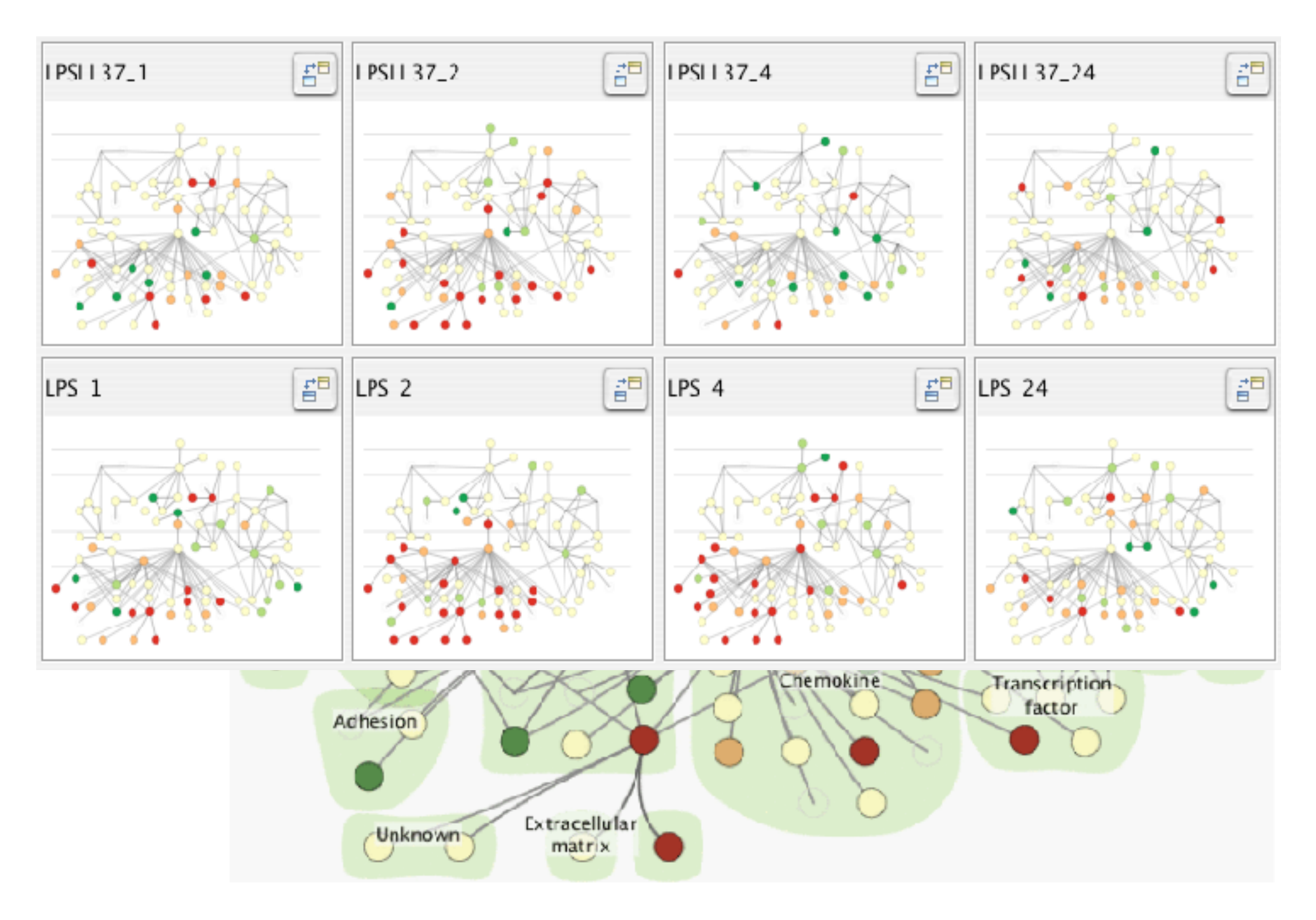

### <sup>38</sup> **<http://www.cs.ubc.ca/~tmm/talks.html#vad21biomedvis>**

*[Cerebral: Visualizing Multiple Experimental Conditions on a Graph with Biological Context. Barsky, Munzner, Gardy, and Kincaid. IEEE Trans. Visualization and Computer Graphics (Proc. InfoVis 2008) 14:6 (2008), 1253–1260.]*

### View coordination: Design choices

### <sup>39</sup> **<http://www.cs.ubc.ca/~tmm/talks.html#vad21biomedvis>**

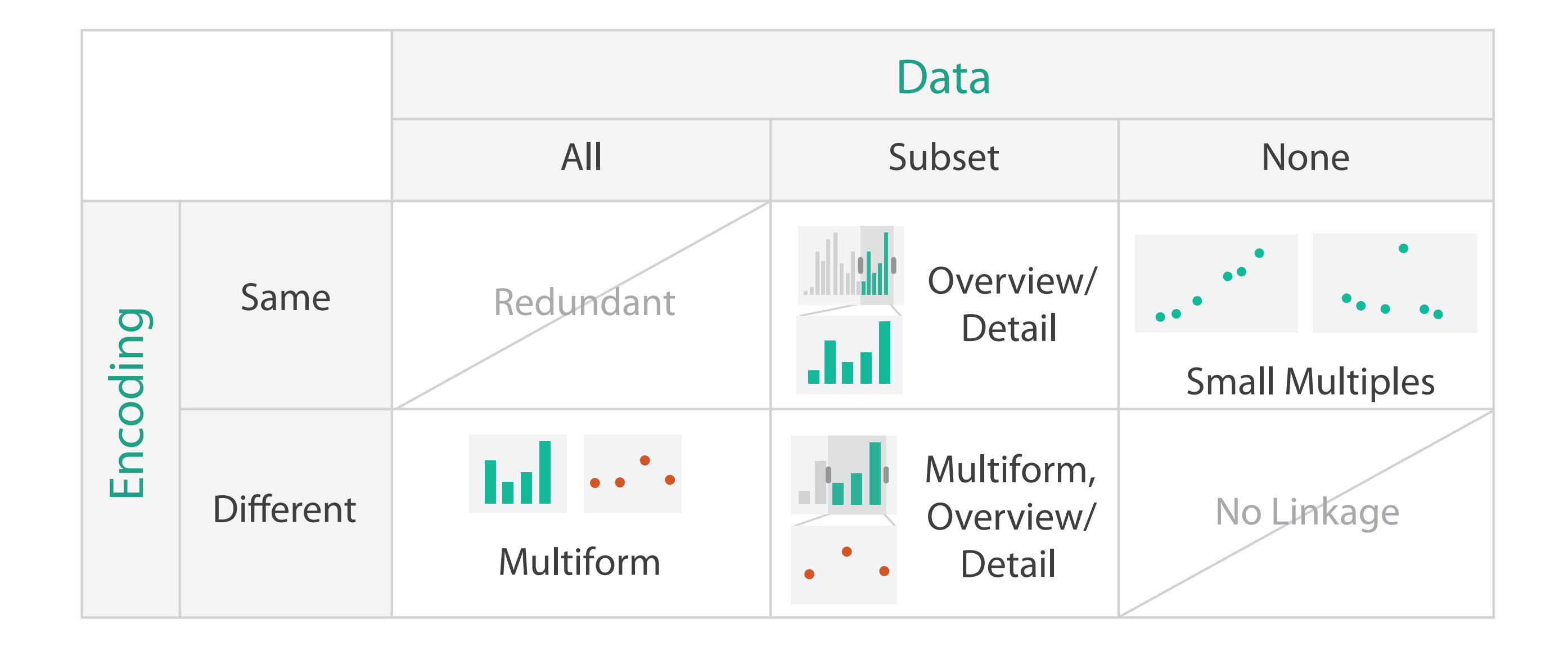

<sup>40</sup> **<http://www.cs.ubc.ca/~tmm/talks.html#vad21biomedvis>**

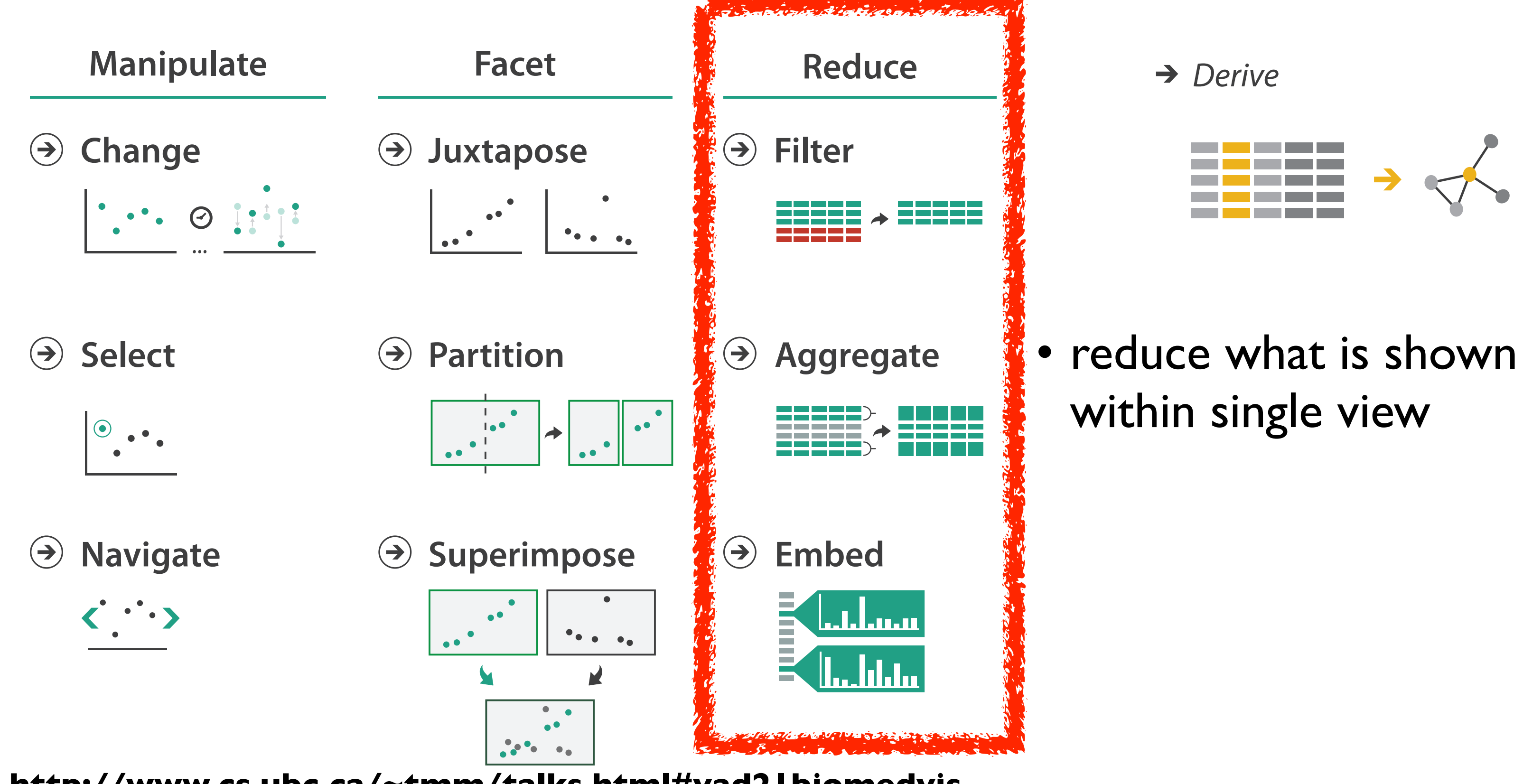

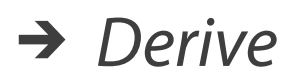

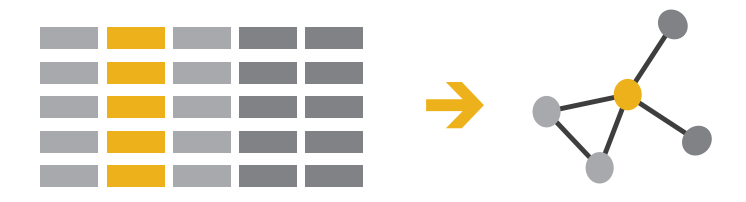

### • reduce what is shown within single view

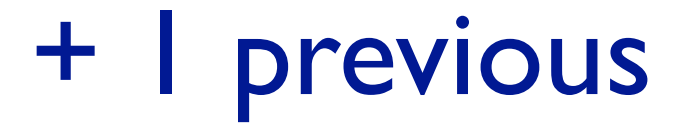

## Reduce items and attributes

- reduce/increase: inverses
- filter
	- –pro: straightforward and intuitive
	- to understand and compute –con: out of sight, out of mind
- aggregation
	- –pro: inform about whole set
	- –con: difficult to avoid losing signal
- not mutually exclusive –combine filter, aggregate
	- combine reduce, facet, change, derive

### **Reduce**

#### $\Theta$  Filter

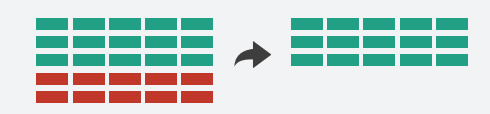

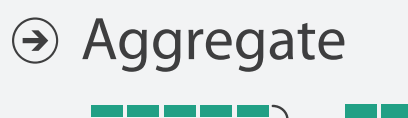

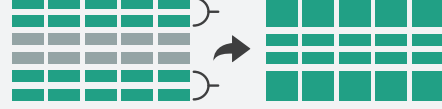

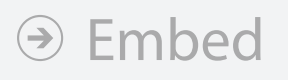

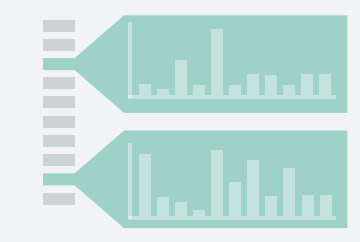

**Reducing Items and Attributes**

**Filter**

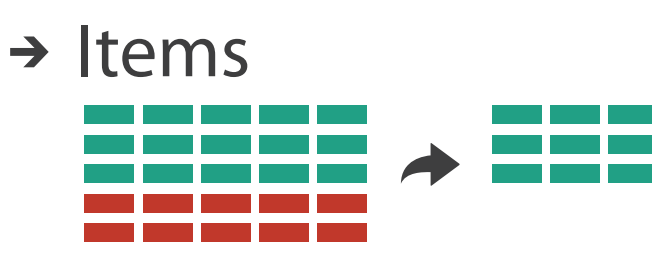

→ Attributes

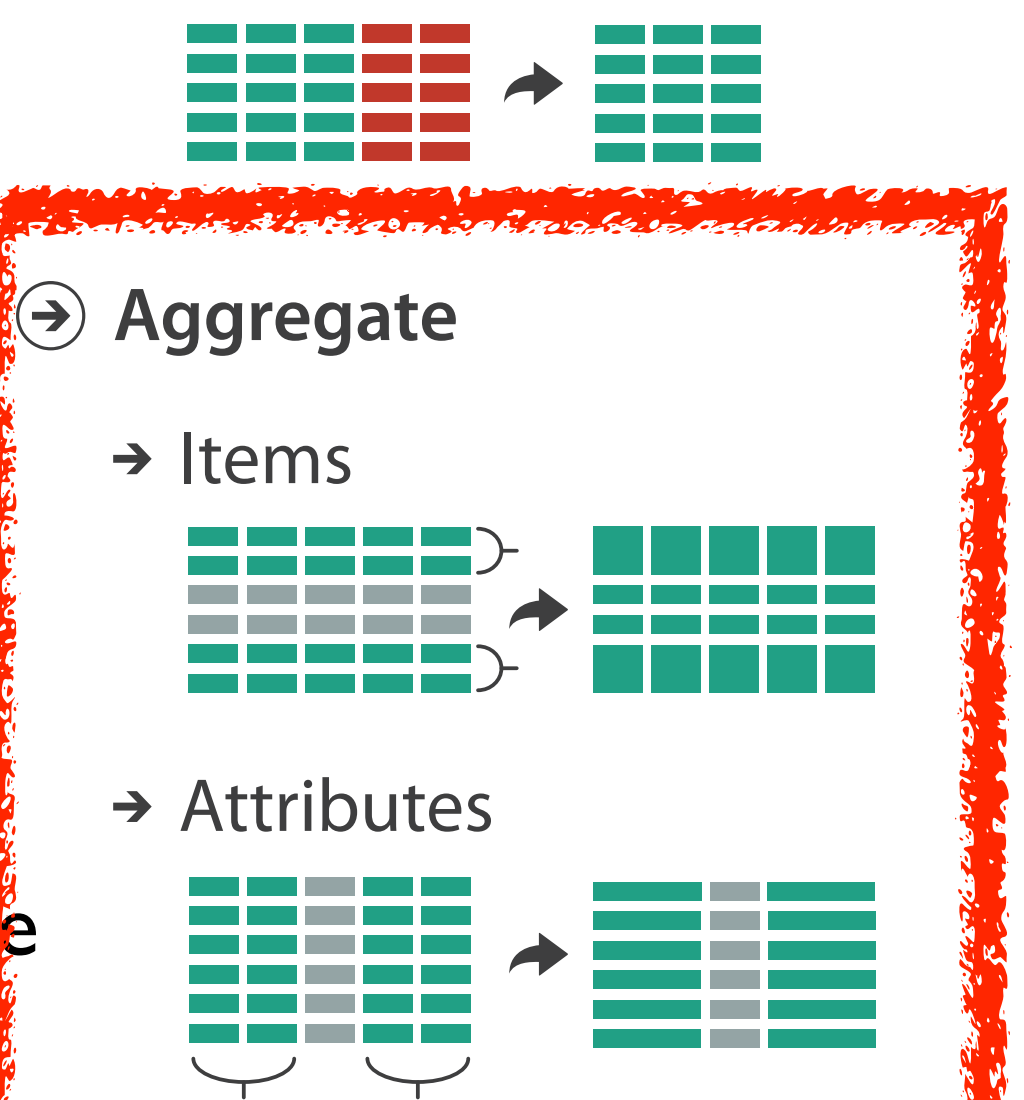

<http://www.cs.ubc.ca/~tmm/talks.html#vad21biomedvis><sup>tom</sup>edwister.external

## Idiom: **boxplot**

- static item aggregation
- task: find distribution
- data: table
- derived data
	- –5 quant attribs
		- median: central line
		- lower and upper quartile: boxes
		- lower upper fences: whiskers
			- values beyond which items are outliers
	- –outliers beyond fence cutoffs explicitly shown

### <sup>42</sup> **<http://www.cs.ubc.ca/~tmm/talks.html#vad21biomedvis>**

!بہ

 $\circ$ 

 $\mathbf{\Omega}$ 

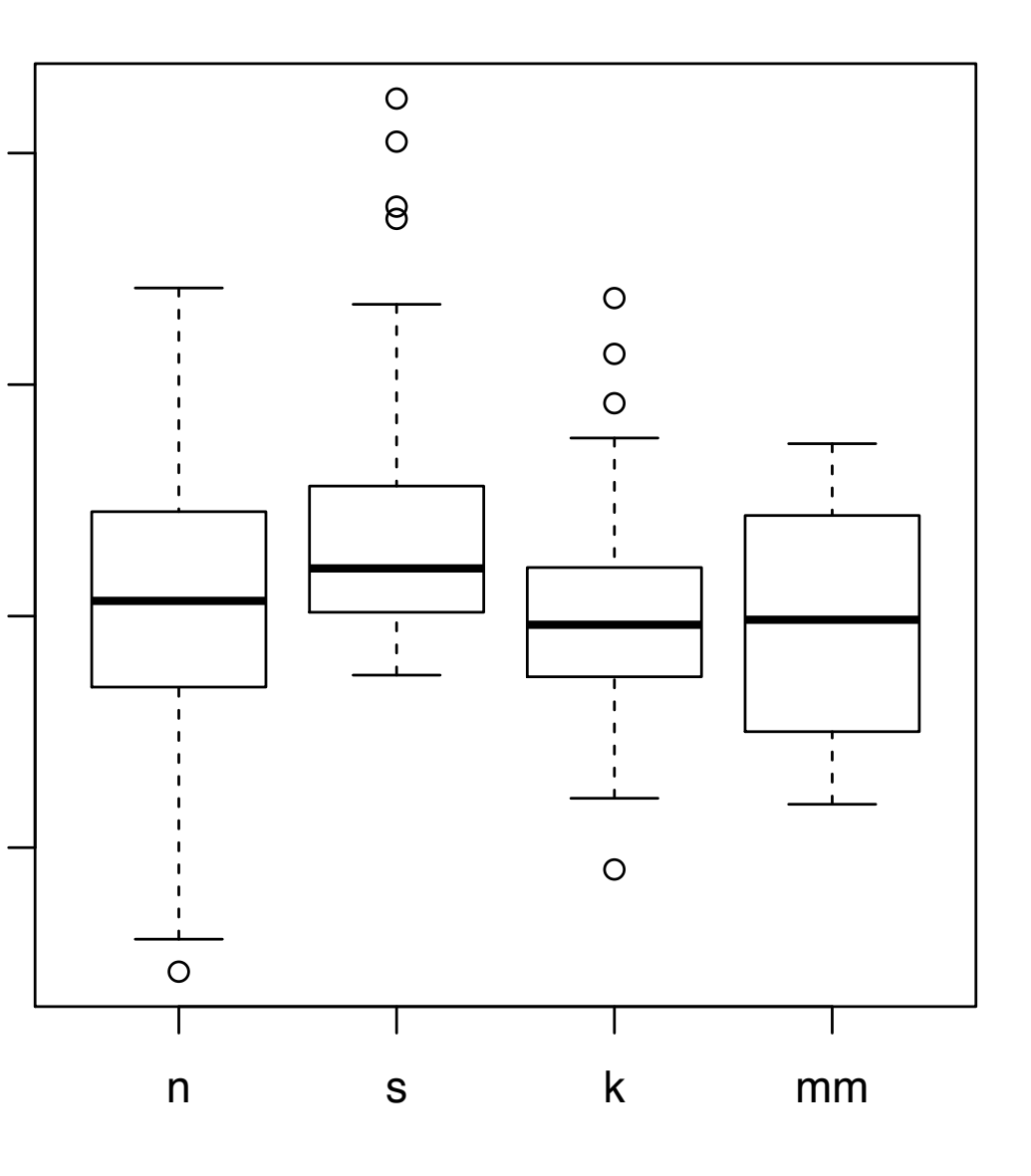

4

*[40 years of boxplots. Wickham and Stryjewski. 2012. had.co.nz]*

## Spatial aggregation

- MAUP: Modifiable Areal Unit Problem
	- –changing boundaries of cartographic regions can yield dramatically different results
	- –zone effects

–scale effects

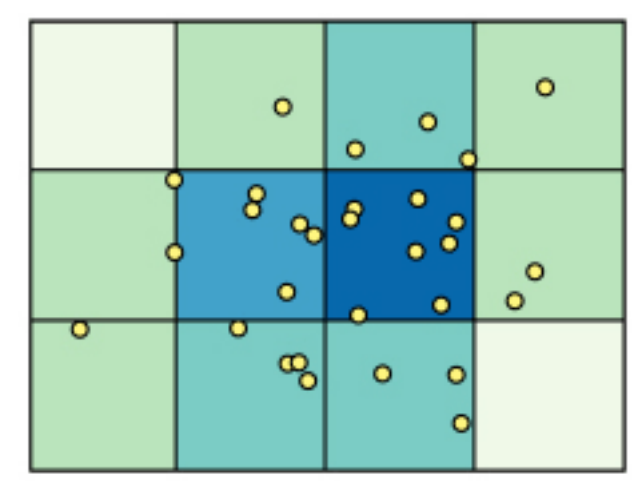

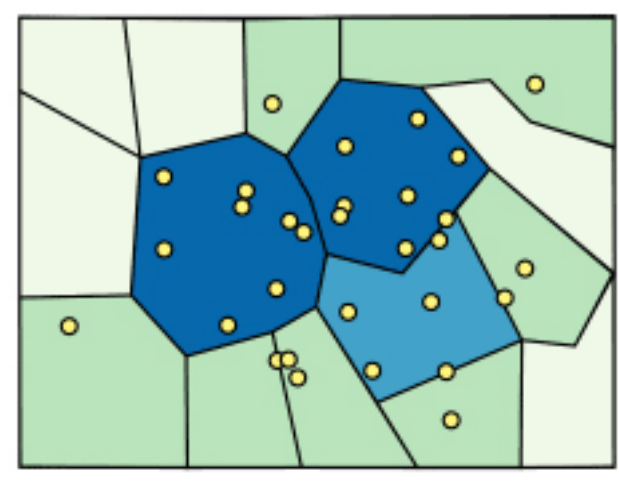

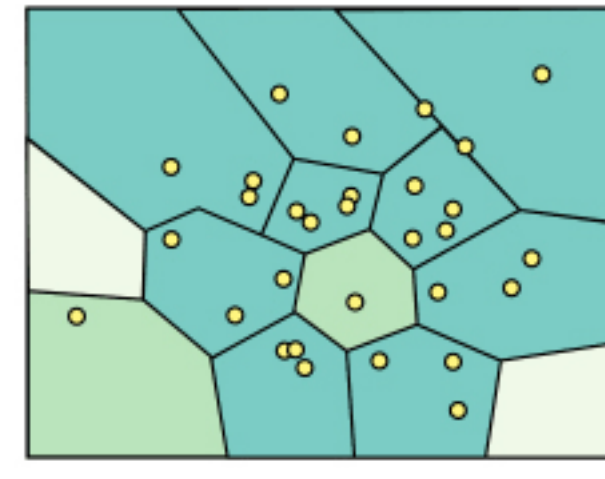

<sup>43</sup> **<http://www.cs.ubc.ca/~tmm/talks.html#vad21biomedvis>**

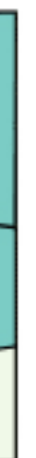

*[[http://www.e-education.psu/edu/geog486/l4\\_p7.html,](http://www.e-education.psu/edu/geog486/l4_p7.html) Fig 4.cg.6]*

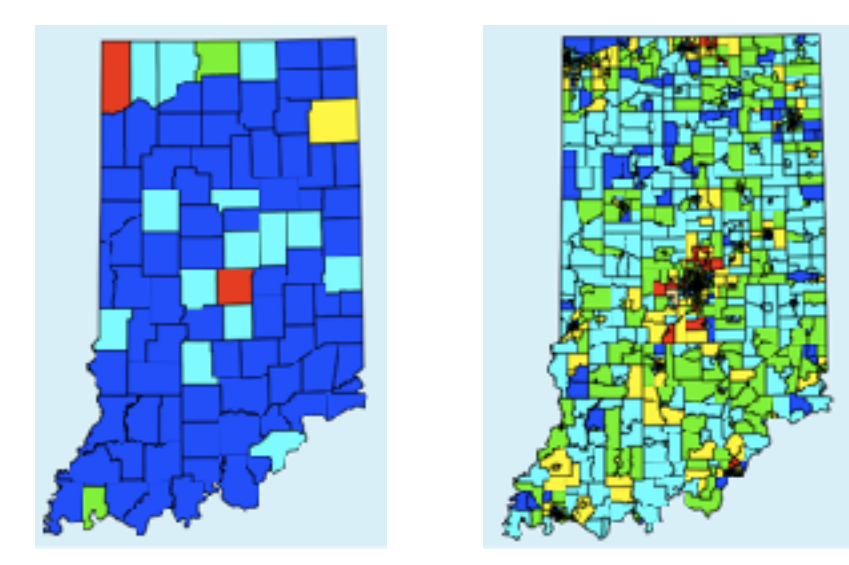

*[https://blog.cartographica.com/blog/2011/5/19/](https://blog.cartographica.com/blog/2011/5/19/the-modifiable-areal-unit-problem-in-gis.html) [the-modifiable-areal-unit-problem-in-gis.html](https://blog.cartographica.com/blog/2011/5/19/the-modifiable-areal-unit-problem-in-gis.html)*

## Dimensionality reduction

- attribute aggregation
	- derive low-dimensional target space from high-dimensional measured space
		- capture most of variance with minimal error
	- use when you can't directly measure what you care about
		- true dimensionality of dataset conjectured to be smaller than dimensionality of measurements
		- latent factors, hidden variables

<sup>44</sup> **<http://www.cs.ubc.ca/~tmm/talks.html#vad21biomedvis>** <sup>46</sup>

# Malignant Benign

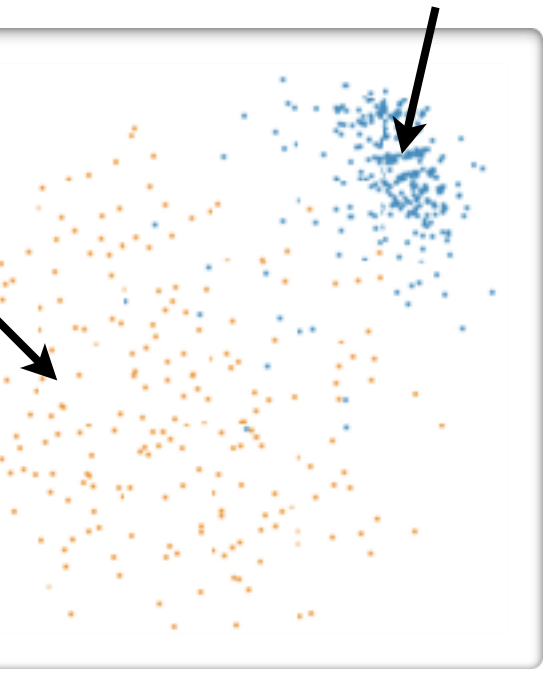

Tumor

Measurement Data  $\longrightarrow$  DR

data: 9D measured space

### derived data: 2D target space

## Idiom: **Dimensionality reduction for documents**

<sup>45</sup> **<http://www.cs.ubc.ca/~tmm/talks.html#vad21biomedvis>**

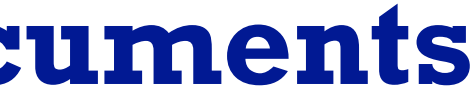

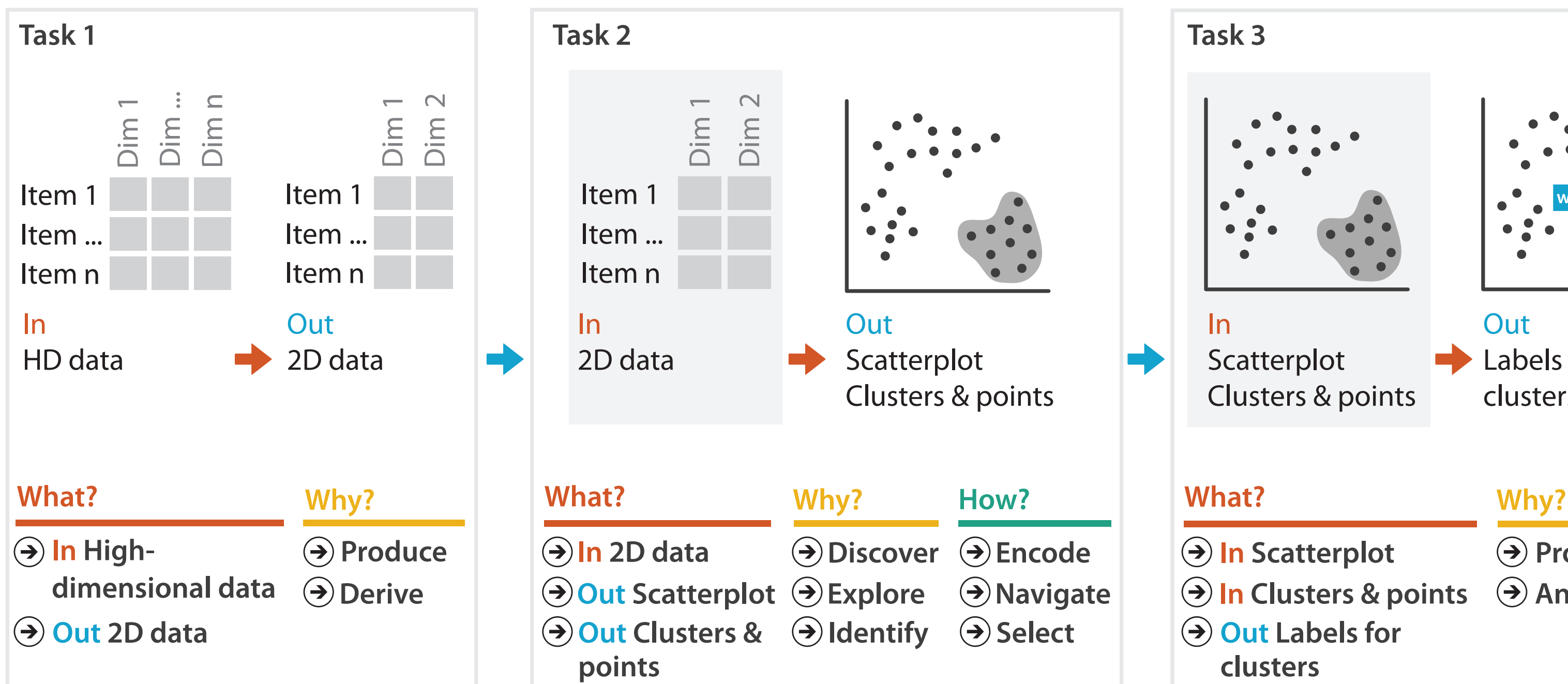

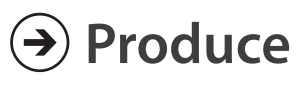

**Annotate**

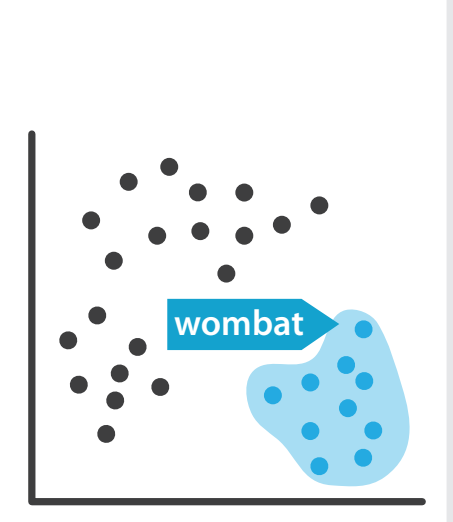

**Out** Labels for clusters

- 
- **In Clusters & points**
	-

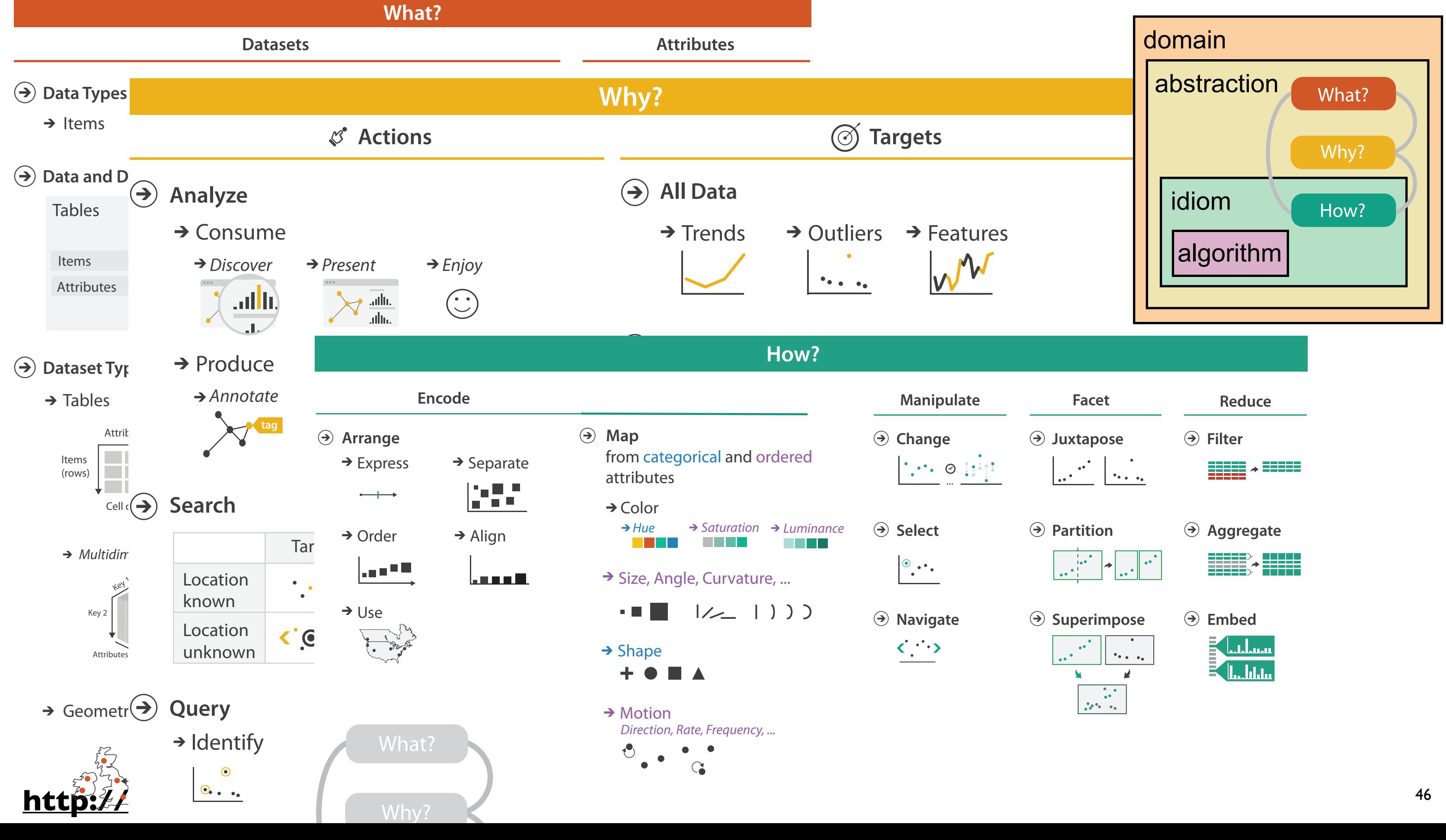

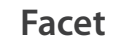

- 
- 
- 
- 

## More Information

• this talk

<http://www.cs.ubc.ca/~tmm/talks.html#vad21biomedvis>

- book page (including tutorial lecture slides) <http://www.cs.ubc.ca/~tmm/vadbook>
	- 20% promo code for book+ebook combo: HVN17
	- <http://www.crcpress.com/product/isbn/9781466508910>
	- illustrations: Eamonn Maguire
- papers, videos, software, talks, [co](http://www.cs.ubc.ca/~tmm)urses <http://www.cs.ubc.ca/group/infovis> <http://www.cs.ubc.ca/~tmm>

### <sup>47</sup> **<http://www.cs.ubc.ca/~tmm/talks.html#vad21biomedvis>**

*Munzner. A K Peters Visualization Series, CRC Press, Visualization Series, 2014.* Visualization Analysis and Design.

#### **@tamaramunzner**

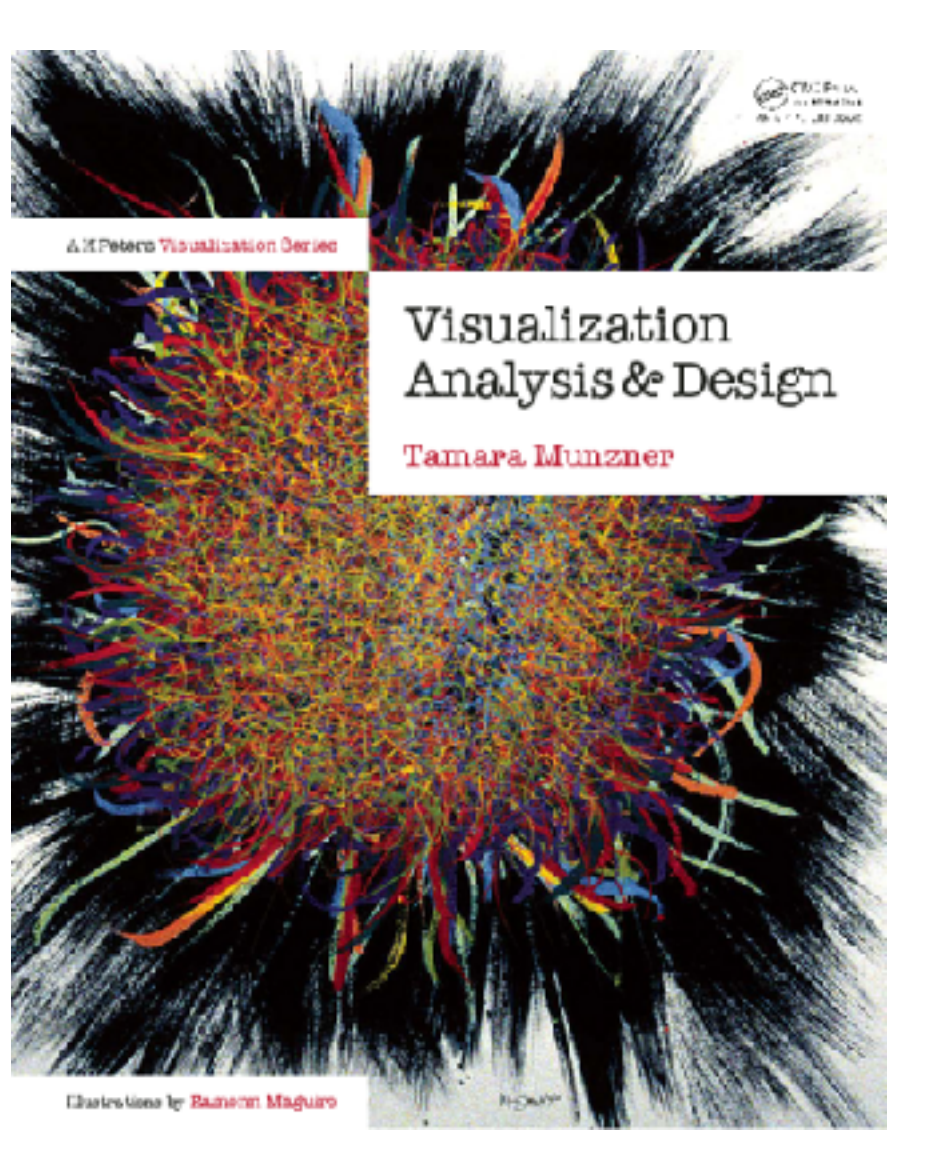